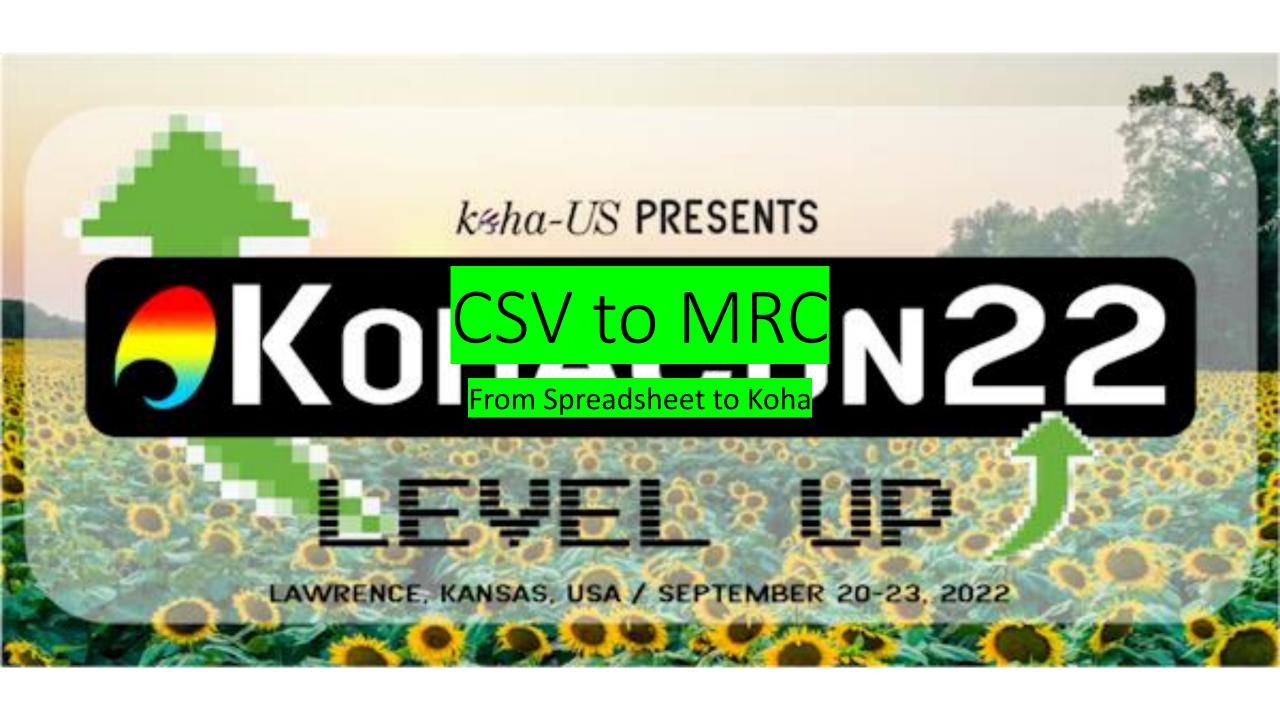

Lauren Denny Teamwork Library Consortium

### CSV to MRC

From Spreadsheet to Koha

By Fred King, MSLS, AHIP MedStar Washington Hospital Washington, DC fred.king@medstar.net

#### Obligatory Cat Picture

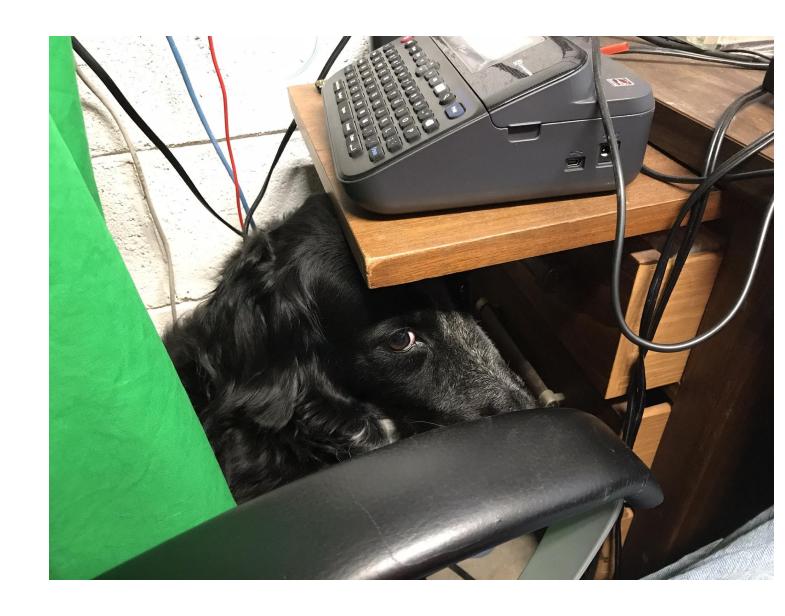

## Fred shares a bit of personal history

- I was given my first book when I was six weeks old
- My father collected cartoon books, and I ended up with them
- Then I discovered used bookstores
- My collection grew
- And grew
- I became a librarian along the way
- Eventually I decided to catalog my collection to reduce my chances of buying duplicates.

Ben Mathews photo by Katie Loyd, UNCG news release Browsery photo from TripAdvisor

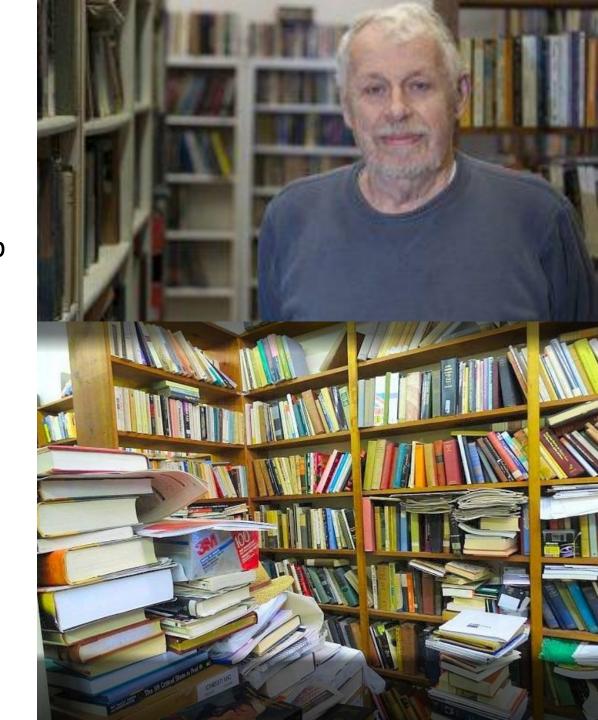

#### First with a shareware program

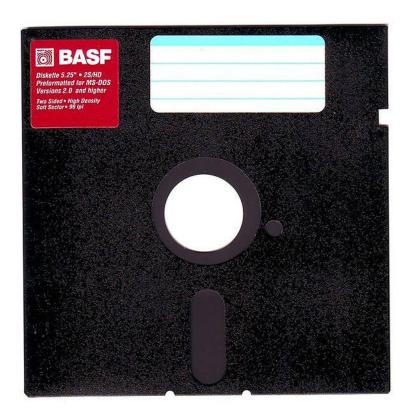

Photo: Wikimedia Commons

#### Then Paradox

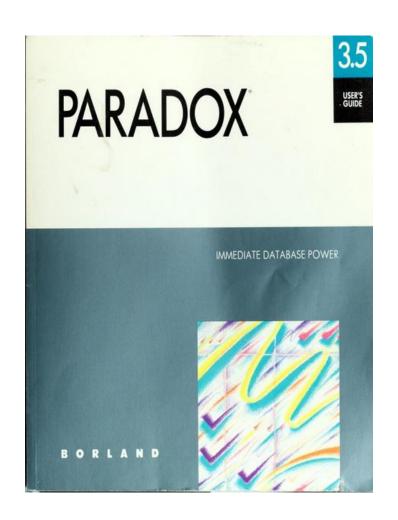

Photo: Internet Archive

#### Then MS Access 97

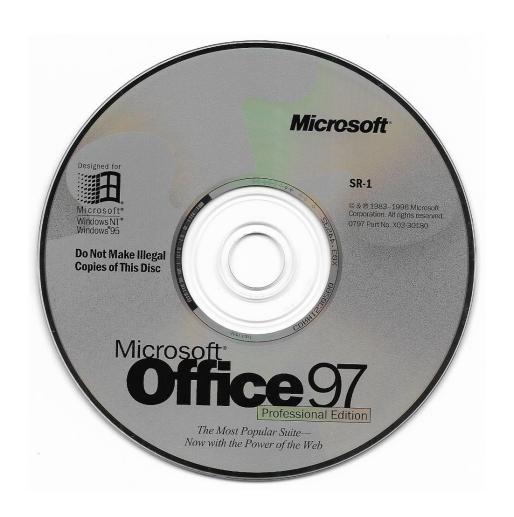

Photo: Internet Archive

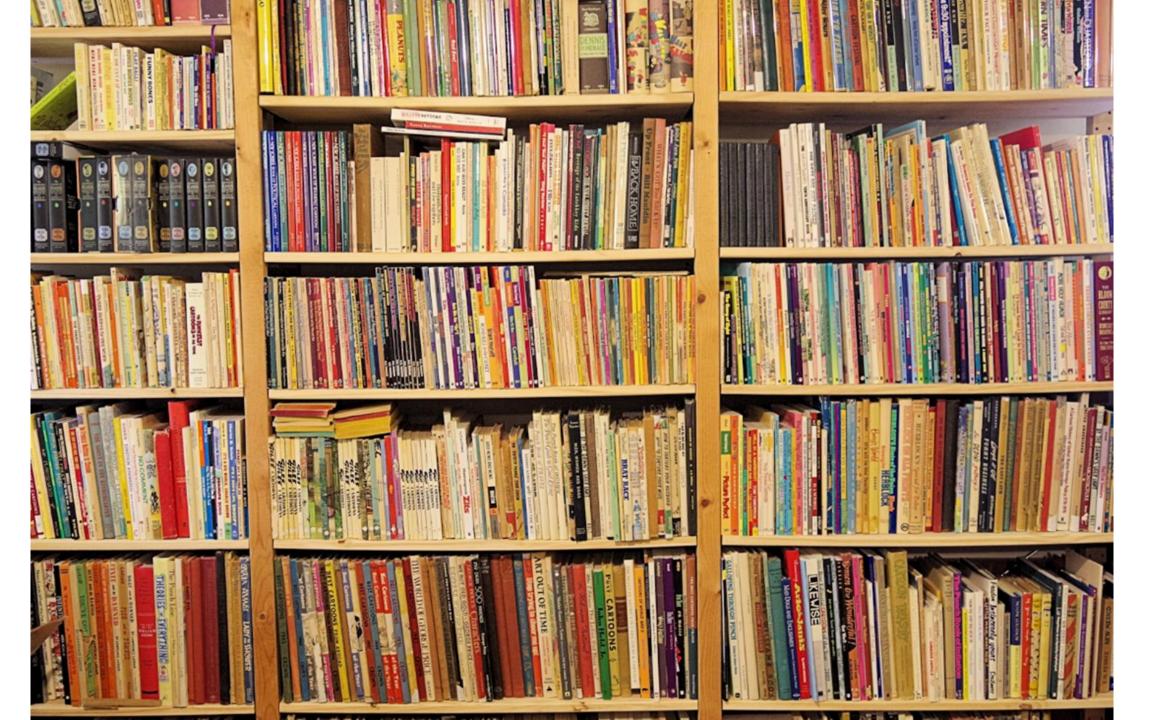

|              |     | A B                                | С                                                  | D | E               | F                                                               | G                 | н    |
|--------------|-----|------------------------------------|----------------------------------------------------|---|-----------------|-----------------------------------------------------------------|-------------------|------|
|              | 1   | 1 Addams, Charles                  | Black Maria                                        | a | New York        | Simon and Schuster                                              |                   | 1960 |
|              | 2   | 2 Addams, Charles                  | Charles Addams Mother Goose, the                   | a | s.l.            | Windmill Books                                                  |                   | 1967 |
|              | 3   | 3 Addams, Charles                  | Creature comforts                                  | a | New York        | Simon and Schuster                                              |                   | 1981 |
|              |     |                                    |                                                    |   |                 |                                                                 |                   | 1954 |
| $C_{\alpha}$ | . 1 |                                    | ted the datal                                      | _ | + -             | $\sim$ CCV/f                                                    |                   | 1970 |
|              | )   | $\Theta \times \Gamma \cap \Gamma$ | ieo ine oaiai                                      |   | 156 IO          | $\mathbf{a} \cdot \mathbf{a} \cdot \mathbf{b} \cdot \mathbf{b}$ |                   | 1957 |
|              |     | CAPOI                              | ica the aata                                       |   |                 | d CS v I                                                        |                   | 1956 |
|              | 8   | o Arno, Peter                      | Lady in the shower                                 | a | INEW YORK       | Simon and Scriuster                                             |                   | 1967 |
|              | 9   | 9 Arno, Peter                      | Peter Arno's cartoon revue                         | a | New York        | Simon and Schuster                                              |                   | 1941 |
|              | 10  | 11 Arno, Peter                     | Peter Arno's circus                                | a | s.l.            | Horace Liveright                                                |                   | 1931 |
|              | 11  | 12 Auth, Tony                      | Lost in space: the Reagan years                    | a | Kansas City     | Andrews and McMeel                                              |                   | 1988 |
|              | 12  | 13 Bailey, John                    | Great cartoons of the world, series 9              | e | New York        | Crown Publishers, Inc.                                          |                   | 1975 |
|              | 13  | 14 Bellus, Jean                    | Clementine cherie, the rage of Paris               | a | New York        | Grayson Publishing Corp.                                        |                   | 1955 |
|              | 14  | 16 Booth, George                   | Booth again: more of George Booth                  | a | Kansas City     | Andrews and McMeel                                              |                   | 1989 |
|              | 15  | 17 Booth, George                   | Pussycats need love, too                           | a | New York        | Avon                                                            |                   | 1980 |
|              | 16  | 18 Breathed, Berke                 | Billy and the Boingers bootleg                     | a | Boston          | Little, Brown and Company                                       |                   | 1987 |
|              | 17  | 19 Breathed, Berke                 | Bloom County Babylon: five years of basic naughtin | a | Boston          | Little, Brown and Company                                       |                   | 1986 |
|              | 18  | 20 Breathed, Berke                 | Happy trails                                       | a | Boston          | Little, Brown and Company                                       | Bloom County      | 1990 |
|              | 19  | 21 Breathed, Berke                 | Loose tails                                        | a | Boston          | Little Brown and Company                                        | _                 | 1983 |
|              | 20  | 22 Breathed, Berke                 | Night of the Mary Kay commandos                    | a | Boston          | Little, Brown and Company                                       |                   | 1989 |
|              | 21  | 23 Breathed, Berke                 | Penguin dreams and stranger things                 | a | Boston          | Little, Brown and Company                                       |                   | 1985 |
|              | 22  | 24 Breathed, Berke                 | Tales too ticklish to tell                         | a | Boston          | Little, Brown and Company                                       |                   | 1988 |
|              | 23  | 25 Breathed, Berke                 | Toons for our times                                | a | Boston          | Little, Brown and Company                                       |                   | 1984 |
|              | 24  | 26 Brickman                        | Sure, you can "do it yourself"                     | a | New York        | Arlich Publishing Company                                       |                   | 1955 |
|              | 25  | 27 Callahan, John                  | Do not disturb any further                         | a | New York        | William Morrow                                                  | Quill             | 1990 |
|              | 26  | 28 Chast, Roz                      | Parallel universes                                 | a | New York        | Harper & Row                                                    | Perennial Library | 1984 |
|              | 27  | 29 Cobean, Sam                     | Cartoons of Cobean, the                            | a | New York        | Harper & Brothers                                               |                   | 1952 |
|              | 28  |                                    | Please pass the hostess                            | a | New York        | Random House                                                    |                   | 1949 |
|              | 29  |                                    | You're sitting on my eyelashes                     | a | New York        | Random House                                                    |                   | 1943 |
|              | 30  | 32 Day, Robert                     | All out for the sack race!                         | a | New York        | Random House                                                    |                   | 1945 |
|              | 31  | 33 Dean, Abner                     | What am I doing here?                              | a | New York        | Simon and Schuster                                              |                   | 1947 |
|              | 32  | 34 Dunn, Alan                      | Who's paying for this cab?                         | a | New York        | Simon and Schuster                                              |                   | 1945 |
|              | 33  | 35 Fisher, Ed                      | Ed Fisher's first folio                            | a | New York        | Macmillan Company                                               |                   | 1959 |
|              | 34  | 37 Greenberg, Mort                 | All-Jewish cartoon collection, the                 | a | New York        | Putnam Publishing Group                                         | Perigee Books     | 1986 |
|              | 35  | 38 Gross, Sam                      | Cats, cats, cats                                   | е | New York        | Harper and Row                                                  | Perennial Library | 1986 |
|              | 36  | 39 Gross, Sam                      | I am blind and my dog is dead                      | a | New York        | Dodd, Mead & Company                                            | ,                 | 1977 |
|              | 37  | 40 Gross, Sam                      | Love me, love by teddy bear                        | a | New York        | Putnam Publishing Group                                         | Perigee Books     | 1986 |
|              | 38  | 41 Gross, Sam                      | More Gross                                         | a | New York        | Avon                                                            |                   | 1982 |
|              | 39  | 42 Gross, Sam                      | No more Mr. Nice Guy                               | a | New York        | Putnam Publishing Group                                         | Perigee           | 1987 |
|              | 40  | 43 Guindon, Dick                   | Guindon                                            | a | Minneapolis, MN | Minneapolis Star & Tribune Co.                                  |                   | 1977 |
|              | 41  | 44 Hamilton, William               | Terribly nice people                               | a | New York        | G.P. Putnam's Sons                                              |                   | 1975 |
|              | 42  | 45 Hewison, William                | Punch book of dogs                                 | e | London          | Robson Books                                                    |                   | 1984 |
|              | 43  | 46 Hoff, Syd                       | Better Hoff                                        | a | New York        | Holt, Ringhart and Winston                                      |                   | 1961 |
|              | 44  | 47 Hoff, Syd                       | Feeling no pain                                    | a | Cleveland       | World Publishing Company                                        |                   | 1944 |

#### And put them in Koha

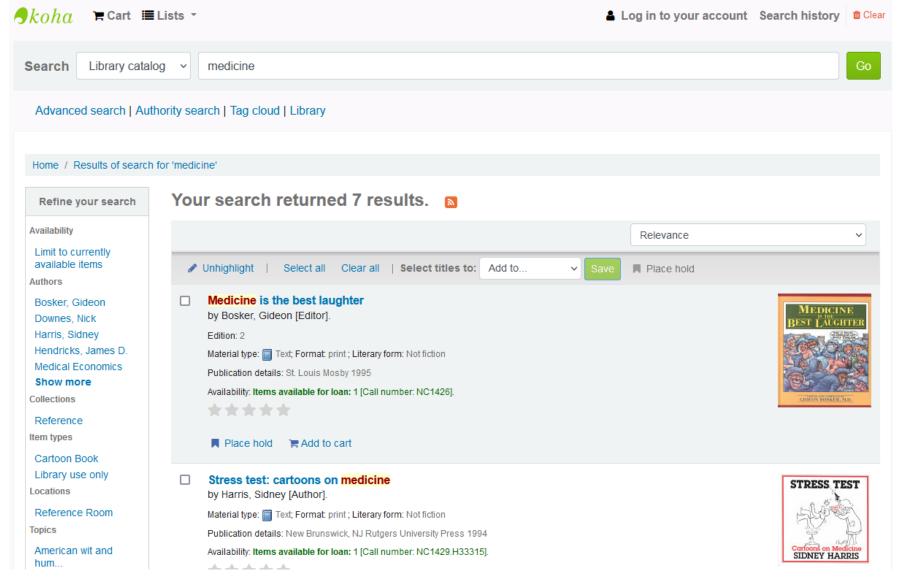

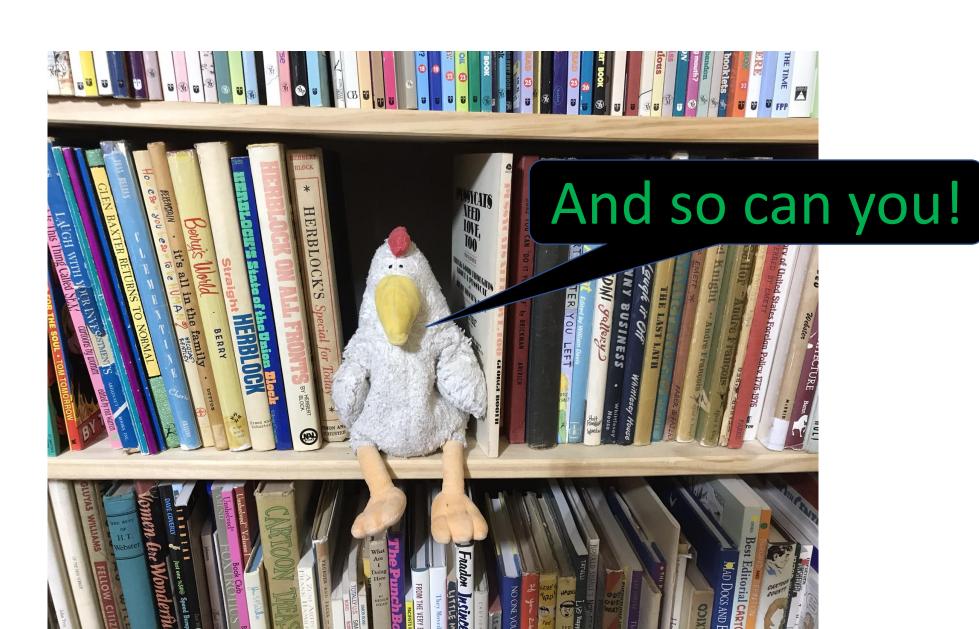

#### My advice is not always the most elegant way

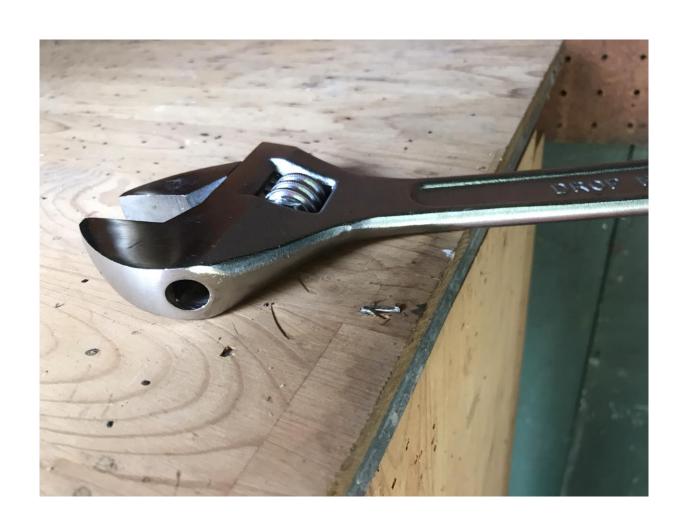

## First, a little cleanup of the old records

For example, some authors, publishers, etc., may have typos:

|   | D         | E           | F                         | G                 |
|---|-----------|-------------|---------------------------|-------------------|
| Ŧ | Column4 💌 | Column5     | Column6                   | Column7           |
|   | 100g      | 260a        | 260b                      | 260i              |
|   | a         | New York    | Simon and Schuster        |                   |
|   | а         | s.l.        | Windmill Books            |                   |
|   | a         | New York    | Simon and Schuster        |                   |
|   | а         | New York    | Simon and Schuster        |                   |
|   | a         | New York    | Simon and Schuster        |                   |
|   | a         | New York    | Simon and Schuster        |                   |
|   | a         | New York    | Simon and Schuster        |                   |
|   | a         | New York    | Simon and Schuster        |                   |
|   | a         | New York    | Simon and Schuster        |                   |
|   | a         | s.l.        | Horace Liveright          |                   |
|   | a         | Kansas City | Andrews and McMeel        |                   |
|   | e         | New York    | Crown Publishers, Inc.    |                   |
|   | a         | New York    | Grayson Publishing Corp.  |                   |
|   | а         | Kansas City | Andrews and McMeel        |                   |
|   | a         | New York    | Avon                      |                   |
|   | а         | Boston      | Little, Brown and Company |                   |
|   | a         | Boston      | Little, Brown and Company |                   |
|   | а         | Boston      | Little, Brown and Company | Bloom County      |
|   | a         | Boston      | Little Brown and Company  |                   |
|   | а         | Boston      | Little, Brown and Company |                   |
|   | a         | Boston      | Little, Brown and Company |                   |
|   | а         | Boston      | Little, Brown and Company |                   |
|   | a         | Boston      | Little, Brown and Company |                   |
|   | а         | New York    | Arlich Publishing Company |                   |
|   | a         | New York    | William Morrow            | Quill             |
|   | а         | New York    | Harper & Row              | Perennial Library |
|   | a         | New York    | Harper & Brothers         |                   |
|   | а         | New York    | Random House              |                   |
|   | a         | New York    | Random House              |                   |
|   | a         | New York    | Random House              |                   |
|   | a         | New York    | Simon and Schuster        |                   |
|   | а         | New York    | Simon and Schuster        |                   |
|   | a         | New York    | Macmillan Company         |                   |
|   | a         | New York    | Putnam Publishing Group   | Perigee Books     |
|   | e         | New York    | Harper and Row            | Perennial Library |
|   | a         | New York    | Dodd, Mead & Company      |                   |

Copy and paste the column into a new spreadsheet

Select "Remove Duplicates"

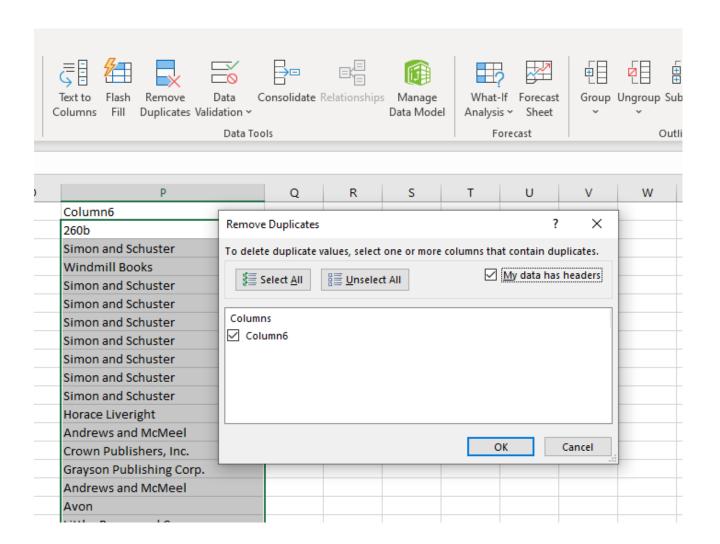

Then sort the column Look through it, make changes in the original file.

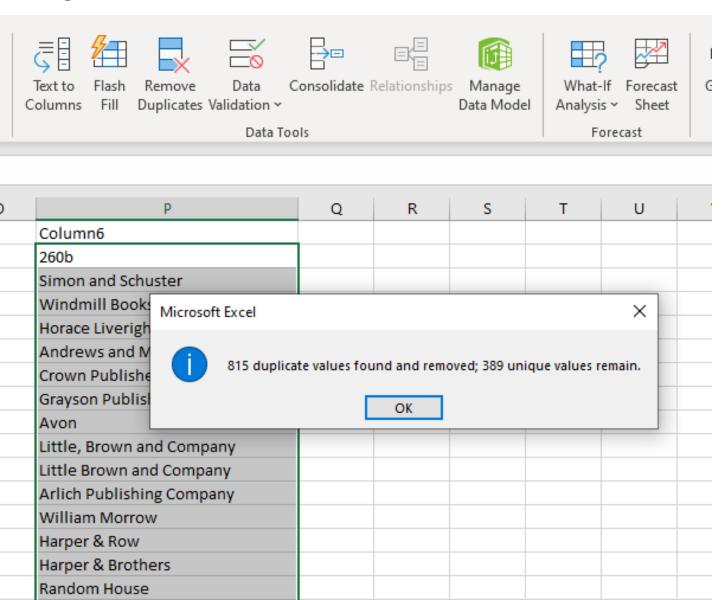

Then sort the column Look through it, make changes in the original file.

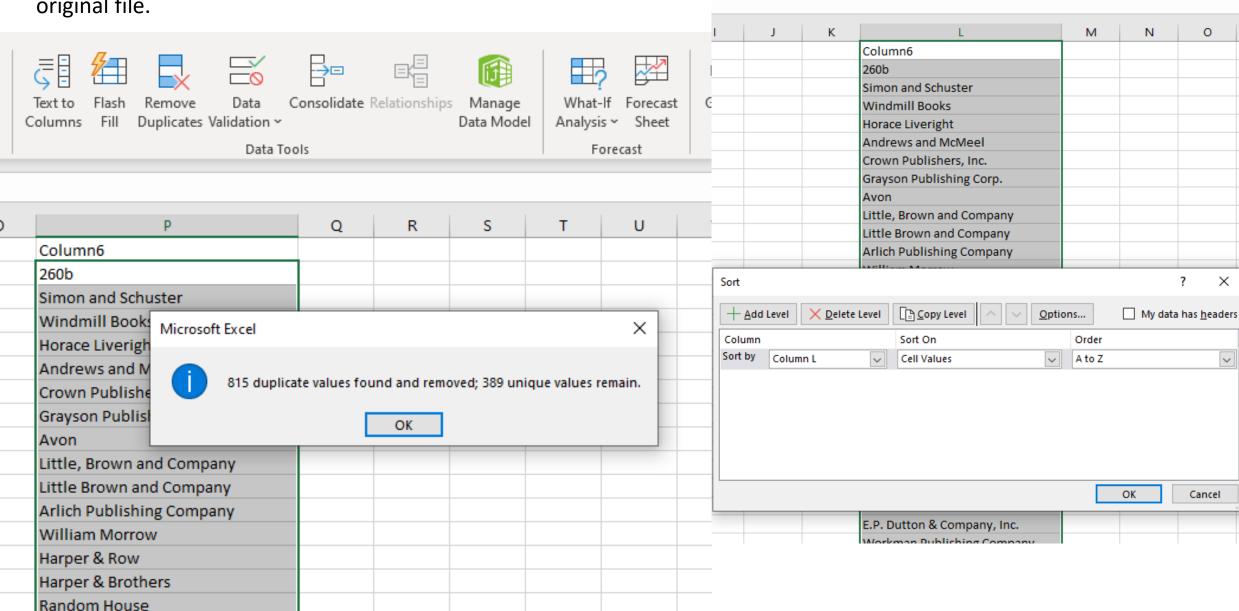

Data Types

Sort & Filter

Data

Data

Duplicates Validation

0

×

~

Cancel

Ν

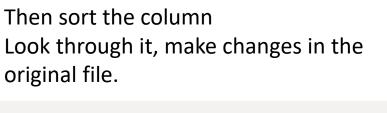

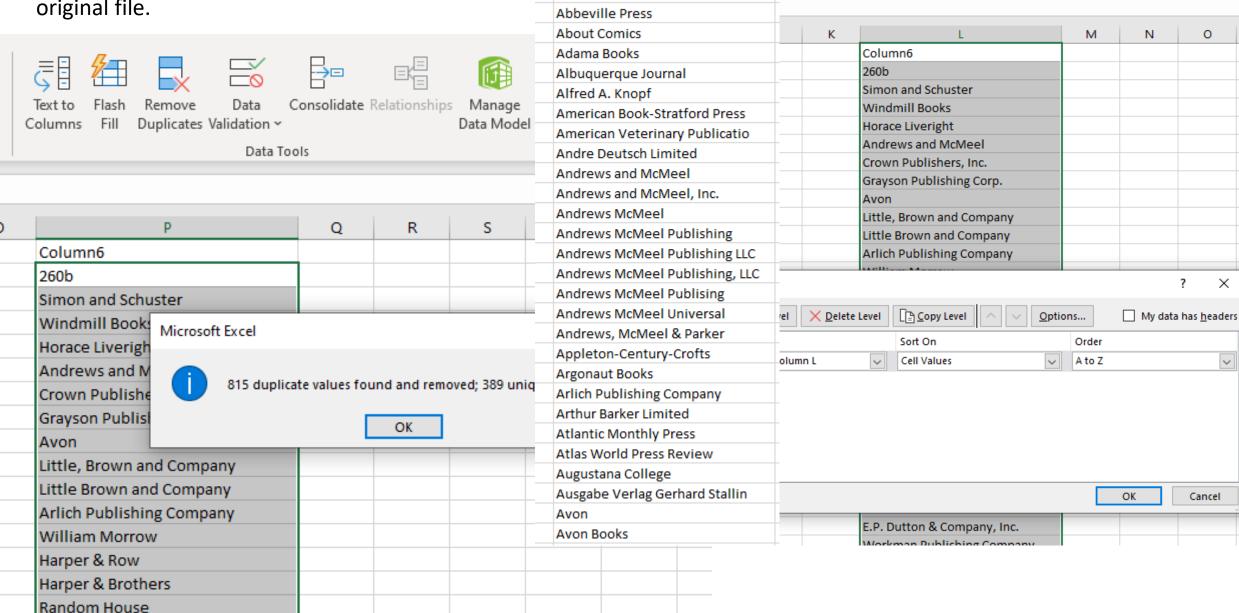

A.S. Barnes & Company

AAAS Press

A.S. Barnes and Company

ta Types

Advanced

Sort & Filter

Data

Data

Duplicates Validation

0

×

~

Cancel

You can do this for any column you want to check.

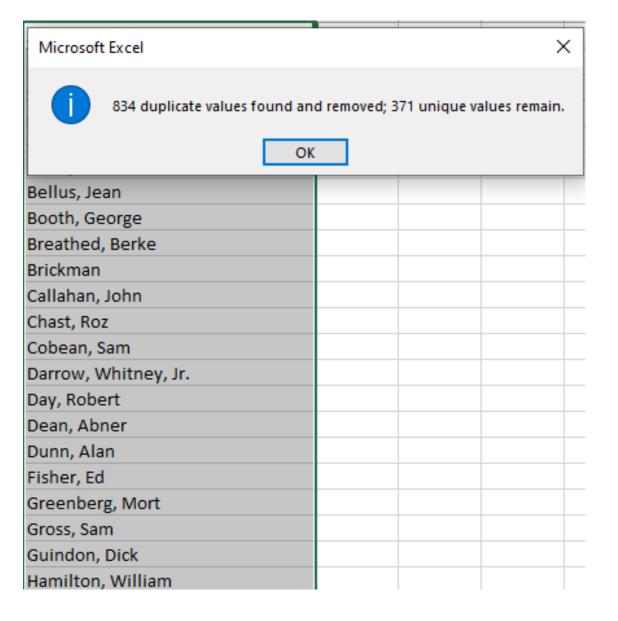

#### Convert abbreviations

- A/E
- Format j, h, t, p, m
- N/U/R

- Author or Editor
- Dust jacket, hardcover, torn dust jacket, paperback, mass market
- New, used, remainder

#### Find and replace in a column

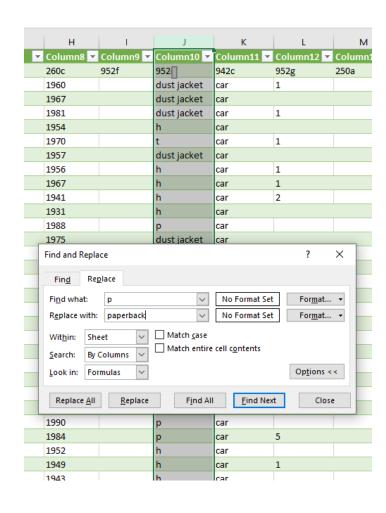

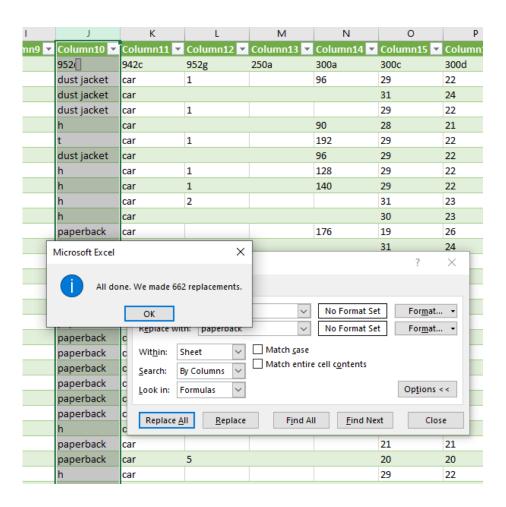

#### MS Word

### Add p. or cm to a column

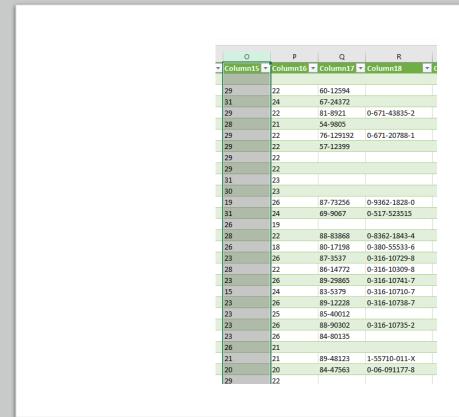

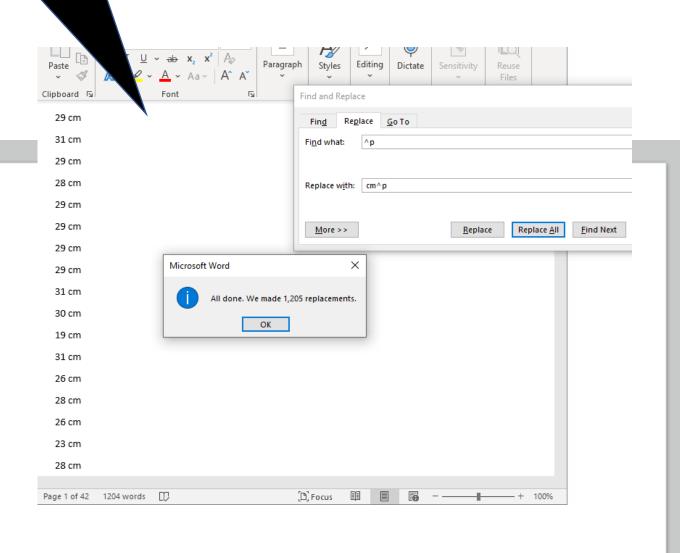

### Add p. or cm to a column

| 0          | Р          | Q          | R             |
|------------|------------|------------|---------------|
| Column15 💌 | Column16 🔻 | Column17 💌 | Column18      |
| cm         | 300d       | 010a       | 020a          |
| 29 cm      | 22         | 60-12594   |               |
| 31 cm      | 24         | 67-24372   |               |
| 29 cm      | 22         | 81-8921    | 0-671-43835-2 |
| 28 cm      | 21         | 54-9805    |               |
| 29 cm      | 22         | 76-129192  | 0-671-20788-1 |
| 29 cm      | 22         | 57-12399   |               |
| 29 cm      | 22         |            |               |
| 29 cm      | 22         |            |               |
| 31 cm      | 23         |            |               |
| 30 cm      | 23         |            |               |
| 19 cm      | 26         | 87-73256   | 0-9362-1828-0 |
| 31 cm      | 24         | 69-9067    | 0-517-523515  |
| 26 cm      | 19         |            |               |
| 28 cm      | 22         | 88-83868   | 0-8362-1843-4 |
| 26 cm      | 18         | 80-17198   | 0-380-55533-6 |
| 23 cm      | 26         | 87-3537    | 0-316-10729-8 |
| 28 cm      | 22         | 86-14772   | 0-316-10309-8 |
| 23 cm      | 26         | 89-29865   | 0-316-10741-7 |
| 15 cm      | 24         | 83-5379    | 0-316-10710-7 |
| 23 cm      | 26         | 89-12228   | 0-316-10738-7 |
| 23 cm      | 25         | 85-40012   |               |
| 23 cm      | 26         | 88-90302   | 0-316-10735-2 |

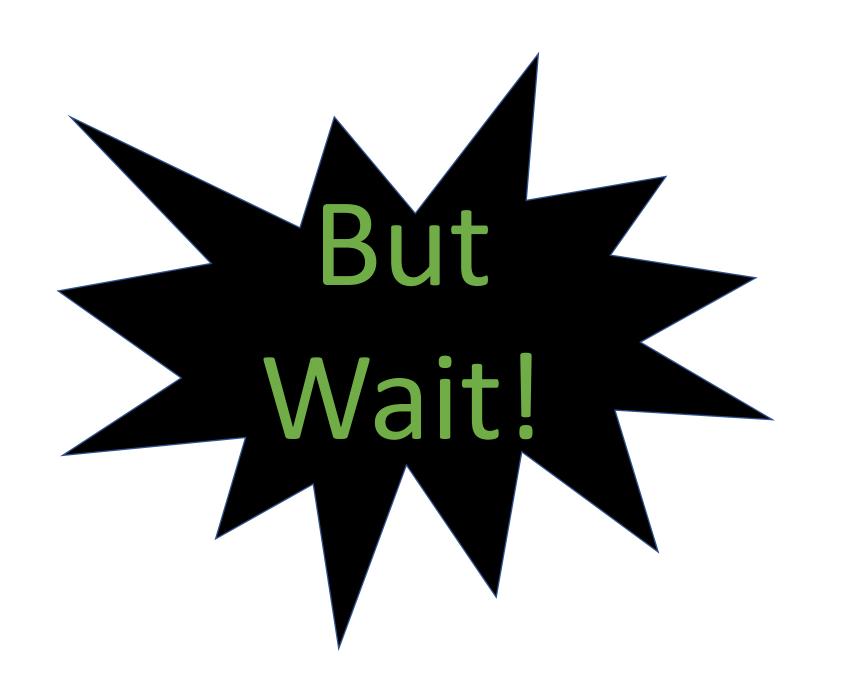

#### What if not every cell has something in it?

| М          | N          | 0          | Р      |
|------------|------------|------------|--------|
| Column13 💌 | Column14 💌 | Column15 💌 | Column |
| 250a       | 300a       | 300c       | 300d   |
|            | 96         | 29         | 22     |
|            |            | 31         | 24     |
|            |            | 29         | 22     |
|            | 90         | 28         | 21     |
|            | 192        | 29         | 22     |
|            | 96         | 29         | 22     |
|            | 128        | 29         | 22     |
|            | 140        | 29         | 22     |
|            |            | 31         | 23     |
|            |            | 30         | 23     |
|            | 176        | 19         | 26     |
|            |            | 31         | 24     |
|            | 128        | 26         | 19     |
|            |            | 28         | 22     |
|            |            | 26         | 18     |
|            | 122        | 23         | 26     |
|            | 224        | 28         | 22     |
|            | 87         | 23         | 26     |
|            | 148        | 15         | 24     |
|            | 85         | 23         | 26     |
|            | 120        | 23         | 25     |
|            | 122        | 23         | 26     |
|            | 96         | 23         | 26     |
|            |            | 26         | 21     |
|            |            | 21         | 21     |

#### Find and Replace again

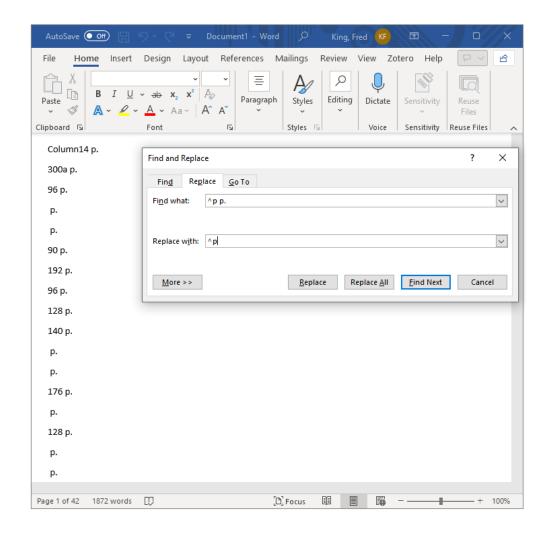

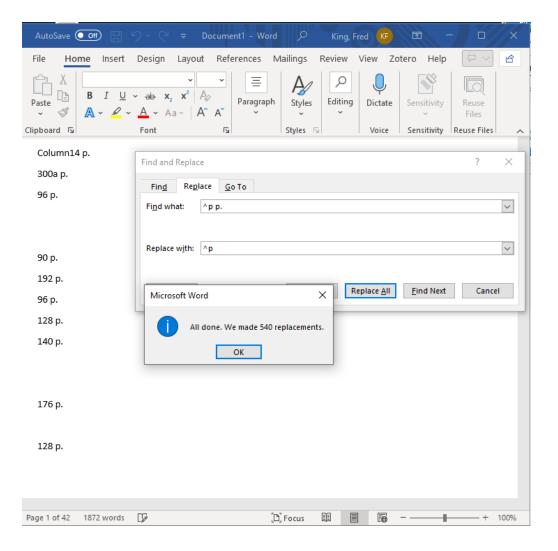

| Column14 [ ▼ | Column15 🔻 | Column16 🔻 | Colum |
|--------------|------------|------------|-------|
| 134 p.       | 21 cm      | 30         |       |
| 128 p.       | 17 cm      | 22         | 20010 |
| 79 p.        | 23 cm      | 15         |       |
| 144 p.       | 23 cm      | 22         | 20069 |
| 264 p.       | 26 cm      | 21         | 20060 |
| 248 p.       | 20 cm      | 14         |       |
| 165 p.       | 24 cm      |            | 20050 |
| 120 p.       | 28 cm      |            |       |
| 672 p.       | 17 cm      | 15         |       |
| 298 p.       | 26 cm      | 22         | 20070 |
| 224 p.       | 28 cm      | 22         | 20079 |
|              | 15 cm      | 15         | 20070 |
|              | 15 cm      | 20         |       |
|              | 23 cm      | 15         |       |
| 128 p.       | 23 cm      | 22         | 20069 |
| 143 p.       | 23 cm      | 22         | 20079 |
| 128 p.       | 23 cm      | 22         | 20079 |
| 159 p.       | 28 cm      | 22         | 20059 |
| 136 p.       | 23 cm      | 22         | 20069 |
| 256 p.       | 28 cm      | 22         | 95-77 |
| 135 p.       | 28 cm      | 22         |       |
| 234 p.       | 24 cm      | 16         | 20050 |
| 192 p.       | 29 cm      | 22         | 89-65 |
| 648 p.       | 18 cm      | 22         |       |

If you copied, searched and replaced, then pasted back into the spreadsheet, the bottom cell will align with the bottom row.

You should probably check, just to be sure.

Or you can create a new column, paste your data into there, check to see that it lines up, then delete the old column.

Lauren Says: When I use excel to automatically add text, I need to copy and "paste values" or MarcEdit will not know how to handle the "formula".

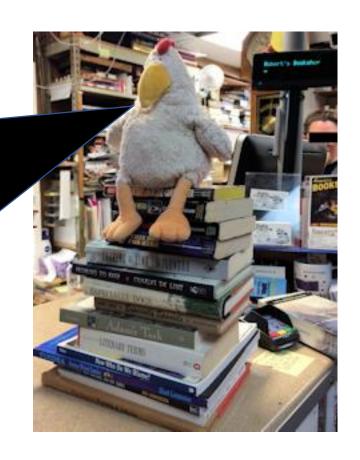

| 87-73256 | 0-9362-1828-0 | 8.95  |                        |
|----------|---------------|-------|------------------------|
| 69-9067  | 0-517-523515  |       |                        |
|          |               | 2.95  | Browsery               |
| 88-83868 | 0-8362-1843-4 | 7.95  |                        |
| 80-17198 | 0-380-55533-6 |       | 1 Goodwill Booksale DC |
| 87-3537  | 0-316-10729-8 | 7.95  |                        |
| 86-14772 | 0-316-10309-8 | 12.95 |                        |
| 89-29865 | 0-316-10741-7 | 8.95  |                        |
| 83-5379  | 0-316-10710-7 | 6.95  |                        |
| 89-12228 | 0-316-10738-7 | 7.95  |                        |
| 85-40012 |               | 6.95  |                        |
| 88-90302 | 0-316-10735-2 | 7.95  |                        |
| 84-80135 |               | 6.95  |                        |
|          |               |       |                        |
| 89-48123 | 1-55710-011-X | 7.95  | Crown, Greenbelt       |
| 84-47563 | 0-06-091177-8 | 8.95  | Goodwill Booksale DC   |
|          |               |       |                        |

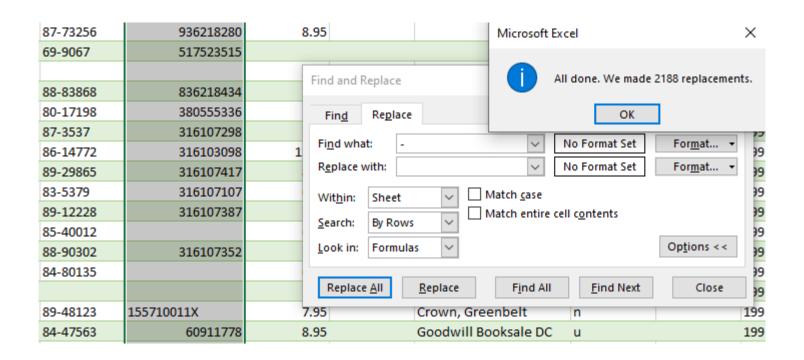

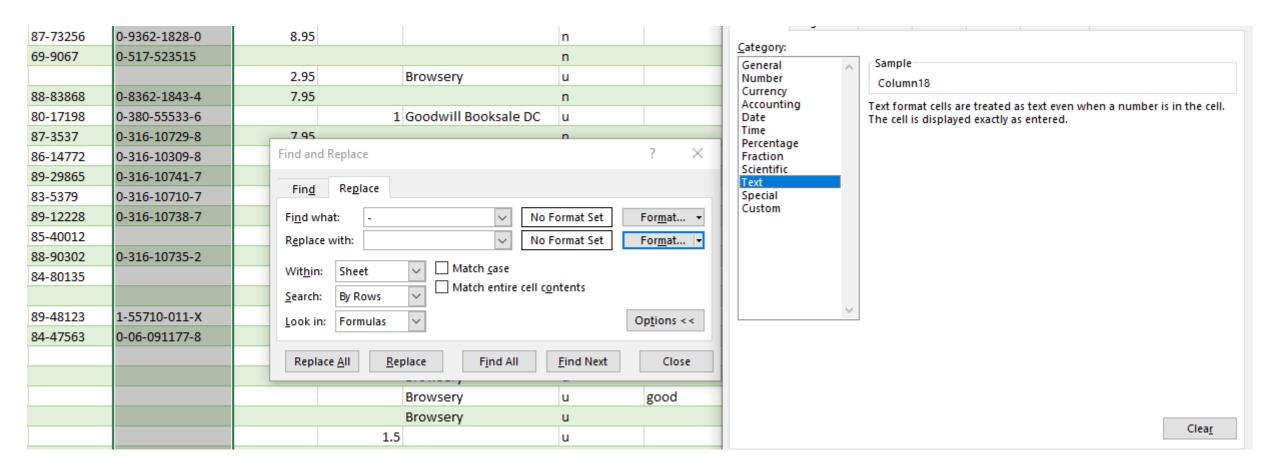

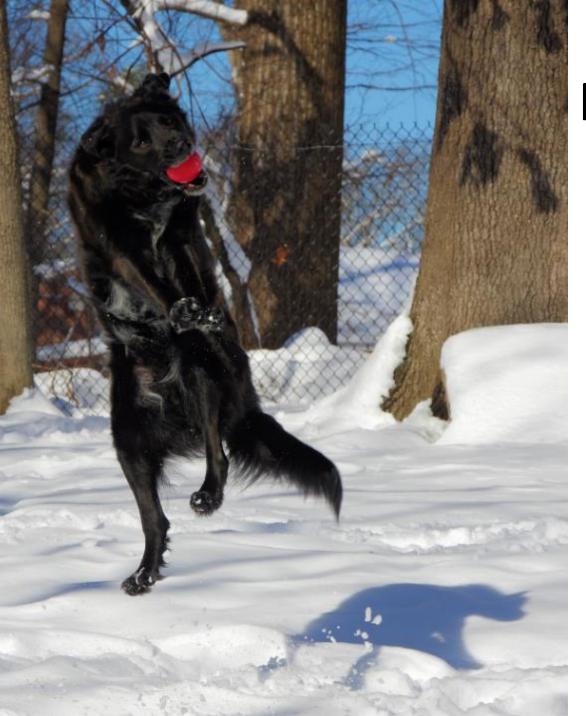

Now to the exciting part

Here are the original tags I assigned when cataloging.

| Acc No         | Number assigned by Access 97                                                                                             |
|----------------|----------------------------------------------------------------------------------------------------|
| Author/Editor  | Name, 18 characters (a problem with longer names)                                                                        |
| Γitle          |                                                                                                    |
| A/E            | Author or Editor                                                                                                    |
| Place          |                                                                                                    |
| Publisher      |                                                                                                    |
| mprint         |                                                                                                    |
| Year           | Copyright year                                                                                                    |
| ert Year       | Year this copy was printed                                                                                               |
| Format         | h (hardcover), j (hardcover with jacket), t (hardcover with torn jacket), p (trade paperback), m (mass-market paperback) |
| Гуре           | car (cartoon) There are other types, but not for this example                                                            |
| Printing       |                                                                                                    |
| Edition        |                                                                                                    |
| Pages          |                                                                                                    |
| Height         |                                                                                                    |
| Width          | Used only for cartoon books                                                                                              |
| LCCN           | Library of Congress Card/Control number                                                                                  |
| SBN            |                                                                                                    |
| Cover Price    |                                                                                                    |
| Purch Price    |                                                                                                    |
| Purchase Place |                                                                                                    |
| N/U/R          | New, Used, Remainder                                                                                                    |
| Condition      | mint, yf, fine, yg, good, poor                                                                                           |
| Date Cataloged |                                                                                                    |
| Notes          |                                                                                                    |
|                |                                                                                                    |

# Now to convert the tags to their MARC equivalents

- This mapping is what worked for one library. This won't necessarily work for your library.
- More than one copy of a book?

| Acc No         | Number assigned by Access 97                                                                                                | 035z |
|----------------|----------------------------------------------------------------------------------------------------|------|
| Author/Editor  | Name, 18 characters (a problem with longer names)                                                                           | 700a |
| Title          |                                                                                                    | 245a |
| A/E            | Author or Editor                                                                                                    | 700e |
| Place          |                                                                                                    | 260a |
| Publisher      |                                                                                                    | 260Ъ |
| Imprint        |                                                                                                    | 500a |
| Year           | Copyright year                                                                                                    | 260c |
| Prt Year       | Year this copy was printed                                                                                                  | 590a |
| Format         | h (hardcover), j (hardcover with jacket), t (hardcover with torn<br>jacket), p (trade paperback), m (mass-market paperback) | 952z |
| Туре           | car (cartoon) There are other types, but not for this example                                                               | 942c |
| Printing       |                                                                                                    | 250Ъ |
| Edition        |                                                                                                    | 250a |
| Pages          |                                                                                                    | 300a |
| Height         |                                                                                                    | 300c |
| Width          | Used only for cartoon books                                                                                                 | 300d |
| LCCN           | Library of Congress Card/Control number                                                                                     | 010a |
| ISBN           |                                                                                                    | 020a |
| Cover Price    |                                                                                                    | 952g |
| Purch Price    |                                                                                                    | 952v |
| Purchase Place |                                                                                                    | 952e |
| N/U/R          | New, Used, Remainder                                                                                                    | 590z |
| Condition      | mint, yf, fine, yg, good, poor                                                                                              | 590z |
| Date Cataloged |                                                                                                    | 952d |
| Notes          |                                                                                                    | 590a |

#### https://www.loc.gov/marc/bibliographic/

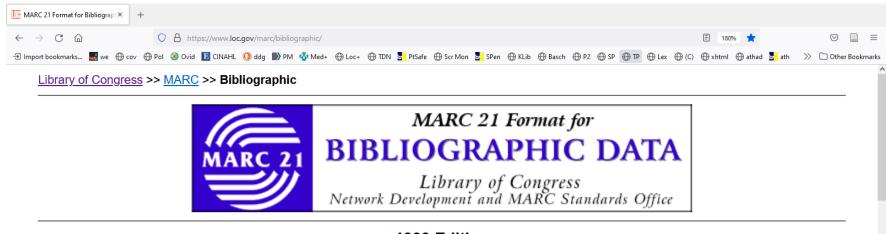

#### 1999 Edition Update No. 1 (October 2000) through Update No. 34 (July 2022)

This online publication provides access to both the full and concise versions of the MARC 21 Format for Bibliographic Data. The "full" bibliographic format contains detailed descriptions of every data element, along with examples, input conventions, and history sections. The "concise" bibliographic format contains abridged descriptions of every data element, along with examples. The full and concise versions are identified in the header of each field description.

Changes to the MARC 21 Format for Bibliographic Data that resulted from Update No. 34 (July 2022) are displayed in red print. The date located in the header of the full version of each field indicates the last month and year of update.

# Now to convert the tags to their MARC equivalents

#### •Review!

- Do the fields work?
- Will they work in the future?

| Acc No         | Number assigned by Access 97                                                                                                | 035z |
|----------------|----------------------------------------------------------------------------------------------------|------|
| Author/Editor  | Name, 18 characters (a problem with longer names)                                                                           | 700a |
| Title          |                                                                                                    | 245a |
| A/E            | Author or Editor                                                                                                    | 700e |
| Place          |                                                                                                    | 260a |
| Publisher      |                                                                                                    | 260b |
| Imprint        |                                                                                                    | 500a |
| Year           | Copyright year                                                                                                    | 260c |
| Prt Year       | Year this copy was printed                                                                                                  | 590a |
| Format         | h (hardcover), j (hardcover with jacket), t (hardcover with torn<br>jacket), p (trade paperback), m (mass-market paperback) | 952z |
| Type           | car (cartoon) There are other types, but not for this example                                                               | 942c |
| Printing       |                                                                                                    | 250Ъ |
| Edition        |                                                                                                    | 250a |
| Pages          |                                                                                                    | 300a |
| Height         |                                                                                                    | 300c |
| Width          | Used only for cartoon books                                                                                                 | 300d |
| LCCN           | Library of Congress Card/Control number                                                                                     | 010a |
| ISBN           |                                                                                                    | 020a |
| Cover Price    |                                                                                                    | 952g |
| Purch Price    |                                                                                                    | 952v |
| Purchase Place |                                                                                                    | 952e |
| N/U/R          | New, Used, Remainder                                                                                                    | 590z |
| Condition      | mint, yf, fine, yg, good, poor                                                                                              | 590z |
| Date Cataloged |                                                                                                    | 952d |
| Notes          |                                                                                                    | 590a |

# Now to convert the tags to their MARC equivalents

- •Review!
- •Review!
  - Can you repeat subfields?

| Acc No         | Number assigned by Access 97                                                                                                | 035z |
|----------------|----------------------------------------------------------------------------------------------------|------|
| Author/Editor  | Name, 18 characters (a problem with longer names)                                                                           | 700a |
| Title          |                                                                                                    | 245a |
| A/E            | Author or Editor                                                                                                    | 700e |
| Place          |                                                                                                    | 260a |
| Publisher      |                                                                                                    | 260b |
| Imprint        |                                                                                                    | 500a |
| Year           | Copyright year                                                                                                    | 260c |
| Prt Year       | Year this copy was printed                                                                                                  | 590a |
| Format         | h (hardcover), j (hardcover with jacket), t (hardcover with torn<br>jacket), p (trade paperback), m (mass-market paperback) | 952z |
| Type           | car (cartoon) There are other types, but not for this example                                                               | 942c |
| Printing       |                                                                                                    | 250Ъ |
| Edition        |                                                                                                    | 250a |
| Pages          |                                                                                                    | 300a |
| Height         |                                                                                                    | 300c |
| Width          | Used only for cartoon books                                                                                                 | 300d |
| LCCN           | Library of Congress Card/Control number                                                                                     | 010a |
| ISBN           |                                                                                                    | 020a |
| Cover Price    |                                                                                                    | 952g |
| Purch Price    |                                                                                                    | 952v |
| Purchase Place |                                                                                                    | 952e |
| N/U/R          | New, Used, Remainder                                                                                                    | 590z |
| Condition      | mint, yf, fine, yg, good, poor                                                                                              | 590z |
| Date Cataloged |                                                                                                    | 952d |
| Notes          |                                                                                                    | 590a |

# Now to convert the tags to their MARC equivalents

- •Review!
- •Review!
- •Review!
  - Are you using the right Field/subfield?

| Acc No         | Number assigned by Access 97                                                                                             | 035z |
|----------------|----------------------------------------------------------------------------------------------------|------|
| Author/Editor  | Name, 18 characters (a problem with longer names)                                                                        | 700a |
| Title          |                                                                                                    | 245a |
| A/E            | Author or Editor                                                                                                    | 700e |
| Place          |                                                                                                    | 260a |
| Publisher      |                                                                                                    | 260ъ |
| Imprint        |                                                                                                    | 500a |
| Year           | Copyright year                                                                                                    | 260c |
| Prt Year       | Year this copy was printed                                                                                               | 590a |
| Format         | h (hardcover), j (hardcover with jacket), t (hardcover with torn jacket), p (trade paperback), m (mass-market paperback) | 952z |
| Type           | car (cartoon) There are other types, but not for this example                                                            | 942c |
| Printing       |                                                                                                    | 250ъ |
| Edition        |                                                                                                    | 250a |
| Pages          |                                                                                                    | 300a |
| Height         |                                                                                                    | 300c |
| Width          | Used only for cartoon books                                                                                              | 300d |
| LCCN           | Library of Congress Card/Control number                                                                                  | 010a |
| ISBN           |                                                                                                    | 020a |
| Cover Price    |                                                                                                    | 952g |
| Purch Price    |                                                                                                    | 952v |
| Purchase Place |                                                                                                    | 952e |
| N/U/R          | New, Used, Remainder                                                                                                    | 590z |
| Condition      | mint, yf, fine, yg, good, poor                                                                                           | 590z |
| Date Cataloged |                                                                                                    | 952d |
| Notes          |                                                                                                    | 590a |

Did you know that you can have multiple itemspecific fields in the 952\$z field?

| Acc No         | Number assigned by Access 97                                                                                             | 035z              |
|----------------|----------------------------------------------------------------------------------------------------|-------------------|
| Author/Editor  | Name, 18 characters (a problem with longer names)                                                                        | 700a              |
| Title          |                                                                                                    | 245a              |
| A/E            | Author or Editor                                                                                                    | 700e              |
| Place          |                                                                                                    | 260a              |
| Publisher      |                                                                                                    | 260ъ              |
| Imprint        |                                                                                                    | 500a              |
| Year           | Copyright year                                                                                                    | 260c              |
| Prt Year       | Year this copy was printed                                                                                               | 590a              |
| Format         | h (hardcover), j (hardcover with jacket), t (hardcover with torn jacket), p (trade paperback), m (mass-market paperback) | <mark>952z</mark> |
| Type           | car (cartoon) There are other types, but not for this example                                                            | 942c              |
| Printing       |                                                                                                    | 250ъ              |
| Edition        |                                                                                                    | 250a              |
| Pages          |                                                                                                    | 300a              |
| Height         |                                                                                                    | 300c              |
| Width          | Used only for cartoon books                                                                                              | 300d              |
| LCCN           | Library of Congress Card/Control number                                                                                  | 010a              |
| ISBN           |                                                                                                    | 020a              |
| Cover Price    |                                                                                                    | 952g              |
| Purch Price    |                                                                                                    | 952v              |
| Purchase Place |                                                                                                    | 952e              |
| N/U/R          | New, Used, Remainder                                                                                                    | <mark>952z</mark> |
| Condition      | mint, yf, fine, vg, good, poor                                                                                           | <mark>952z</mark> |
| Date Cataloged |                                                                                                    | 952d              |
| Notes          |                                                                                                    | 590a              |

# You can have multiple fields in any field!

Koha is infinitely configurable!

| Acc No    |
|-----------|
| Author/E  |
| Title     |
| A/E       |
| Place     |
| Publishe  |
| Imprint   |
| Year      |
| Prt Year  |
| Format    |
|           |
| Туре      |
| Printing  |
| Edition   |
| Pages     |
| Height    |
| Width     |
| LCCN      |
| ISBN      |
| Cover Pr  |
| Purch Pr  |
| Purchase  |
| N/U/R     |
| Condition |
| Date Cat  |
| Notes     |
|           |

| c No             | Number assigned by Access 97                                                                                                | 035z              |
|------------------|----------------------------------------------------------------------------------------------------|-------------------|
| ıthor/Editor     | Name, 18 characters (a problem with longer names)                                                                           | 700a              |
| tle              |                                                                                                    | 245a              |
| E                | Author or Editor                                                                                                    | 700e              |
| ace              |                                                                                                    | 260a              |
| blisher          |                                                                                                    | 260ъ              |
| print            |                                                                                                    | 500a              |
| ar               | Copyright year                                                                                                    | 260c              |
| t Year           | Year this copy was printed                                                                                                  | 590a              |
| rmat             | h (hardcover), j (hardcover with jacket), t (hardcover with torn<br>jacket), p (trade paperback), m (mass-market paperback) | <mark>952z</mark> |
| pe               | car (cartoon) There are other types, but not for this example                                                               | 942c              |
| inting           |                                                                                                    | 250ъ              |
| lition           |                                                                                                    | 250a              |
| ges              |                                                                                                    | 300a              |
| eight            |                                                                                                    | 300c              |
| idth             | Used only for cartoon books                                                                                                 | 300d              |
| CCN              | Library of Congress Card/Control number                                                                                     | 010a              |
| BN               |                                                                                                    | 020a              |
| ver Price        |                                                                                                    | 952g              |
| rch Price        |                                                                                                    | 952v              |
| rchase Place     |                                                                                                    | 952e              |
| <mark>U/R</mark> | New, Used, Remainder                                                                                                    | <mark>952z</mark> |
| ndition          | mint, yf, fine, vg, good, poor                                                                                              | <mark>952z</mark> |
| ite Cataloged    |                                                                                                    | 952d              |
|                  | 1                                                                                                    | F                 |

590a

# You can have multiple fields in the any field!

Here's

Koha is infinitely configurable!

| Acc No         | Number assigned by Access 97                                                                                             | 035z              |
|----------------|----------------------------------------------------------------------------------------------------|-------------------|
| Author/Editor  | Name, 18 characters (a problem with longer names)                                                                        | 700a              |
| Title          |                                                                                                    | 245a              |
| A/E            | Author or Editor                                                                                                    | 700e              |
| Place          |                                                                                                    | 260a              |
| Publisher      |                                                                                                    | 260ъ              |
| Imprint        |                                                                                                    | 500a              |
| Year           | Copyright year                                                                                                    | 260c              |
| Prt Year       | Year this copy was printed                                                                                               | 590a              |
| Format         | h (hardcover), j (hardcover with jacket), t (hardcover with torn jacket), p (trade paperback), m (mass-market paperback) | <mark>952z</mark> |
| Туре           | car (cartoon) There are other types, but not for this example                                                            | 942c              |
| Printing       |                                                                                                    | 250ъ              |
| Edition        |                                                                                                    | 250a              |
| Pages          |                                                                                                    | 300a              |
| Height         |                                                                                                    | 300c              |
| Width          | Used only for cartoon books                                                                                              | 300d              |
| LCCN           | Library of Congress Card/Control number                                                                                  | 010a              |
| ISBN           |                                                                                                    | 020a              |
| Cover Price    |                                                                                                    | 952g              |
| 1              |                                                                                                    | 952v              |
| $h \cap v$     |                                                                                                    | 952e              |
|                | VV •                                                                                                    | 952z              |
| Condition      | mint, XL, mic, vg, good, poor                                                                                            | 952z              |
| Date Cataloged |                                                                                                    | 952d              |
| Notes          |                                                                                                    | 590a              |

### From the Koha home screen...

#### Select Koha administration

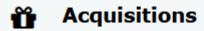

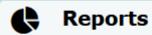

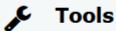

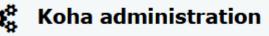

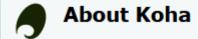

#### Then MARC bibliographic framework

#### Catalog

#### MARC bibliographic framework

Create and manage Bibliographic frameworks that define the characteristics of your MARC Records (field and subfield definitions) as well as templates for the MARC editor

#### Koha to MARC mapping

Define the mapping between the Koha transactional database (SQL) and the MARC Bibliographic records

#### MARC Bibliographic framework test

Checks the MARC structure. If you change your MARC Bibliographic framework it's recommended that you run this tool to test for errors in your definition

#### **Authority types**

Create and manage Authorities frameworks that define the characteristics of your MARC Records (field and subfield definitions)

#### Classification sources

Define classification sources (i.e. call number schemes) used by your collection. Also define filing rules used for sorting call numbers and splitting rules for splitting them

## Then edit subfields for 952

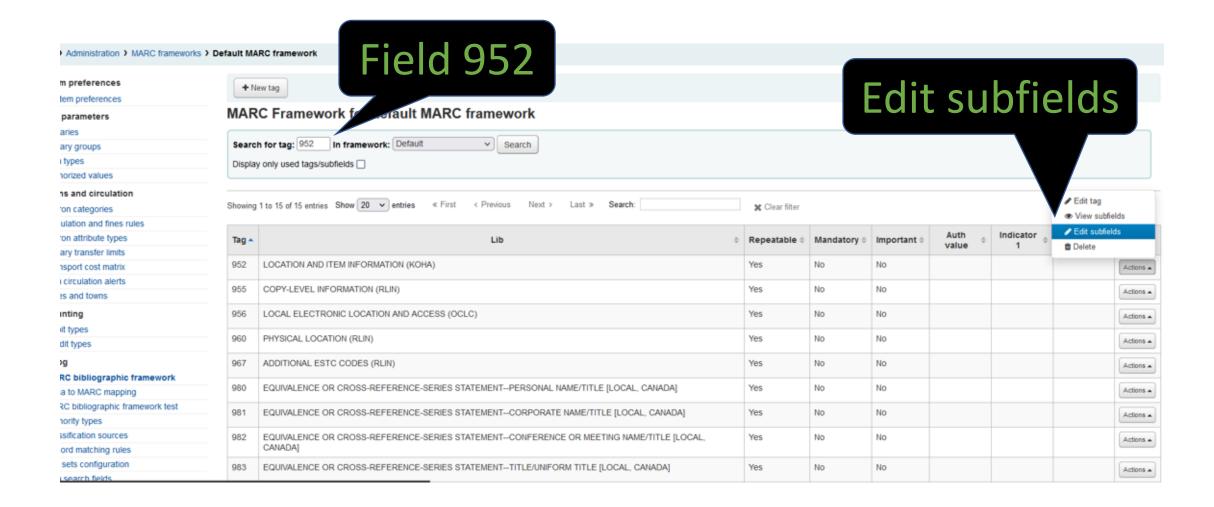

## Make subfield z repeatable

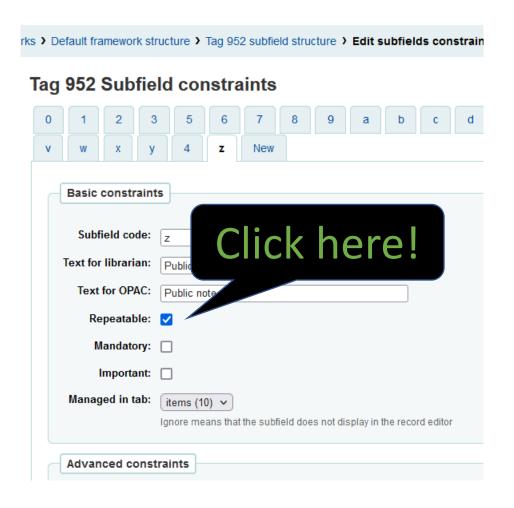

## Add the tags and MARC fields to the spreadsheet

| ⊿ A                            | В      | С                                                         | D         | Е                        | F        | G       | Н            | 1       | J                            | K            | L         | M              | N              | 0         | Р        | Q           | R     | S        | Т                        | U            | V                   | W          | Х                      |
|--------------------------------|--------|-----------------------------------------------------------|-----------|--------------------------|----------|---------|--------------|---------|------------------------------|--------------|-----------|----------------|----------------|-----------|----------|-------------|-------|----------|--------------------------|--------------|---------------------|------------|------------------------|
| 1 Author/Ed                    | A/E    | Title                                                     | LCCN      | ISBN                     | Acc No   | Edition | Printing Pla | ace     | Publisher                    | Year Pa      | ages p. H | leight cn      | n Width cm     | Imprint   | Prt Year | Notes       | Type  | Curr Loc | Date Catalo              | Purchase P   | la Cover Pric       | Purch Pric | Format                 |
| 2 700a                         | 700e   | 245a                                                      | 010z      | 020a                     | 035z     | 250a    | 250b 260     | 0a      | 260b                         | 260c 30      | 00ap. 3   | 800c cm        | 300d cm        | 500a      | 590a     | 590a        | 942c  | 952a     | 952d                     | 952e         | 952g                | 952v       | 952z                   |
| 3 0                            | -      | 1 2                                                       | 2 3       |                          | 4 5      | 6       | 5 7          | 8       | 9                            | 10           | 11        | 12             | 2 13           | 14        | 1        | 5 1         | 6 1   | 7 18     | 19                       | 2            | 0 \$21.00           | \$22.00    | 23                     |
| 4 Addams, (                    | Author | Black Maria                                               | 60-12594  |                          | 1        |         | 1 Ne         | ew York | Simon and So                 | 1960 96      | p. 2      | 29 cm          | 22 cm          |           |          |             | CAR   | CVL      | 1991-01-08               | Palo Alto, C | Α                   | \$3.95     | Hardcover in dus       |
| 5 Addams, (                    | Author | Charles Addams Mother Goose, the                          | 67-24372  |                          | 2        |         | s.l.         |         | Windmill Boo                 | 1967         | 3         | 31 cm          | 24 cm          |           |          | Distrib. b  | y CAR | CVL      | 1991-01-08               | Gainesville, | F \$4.95            |            | Hardcover in dus       |
| 6 Addams, (                    | Author | Creature comforts                                         |           | 0671438352               | 3        |         | 1 Ne         | ew York | Simon and So                 | 1981         | 2         | 29 cm          | 22 cm          |           |          |             | CAR   | CVL      | 1991-01-08               |              |                     |            | Hardcover in dus       |
| 7 Addams, (                    | Author | Homebodies                                                | 54-9805   |                          | 4        |         | Ne           | ew York | Simon and So                 | 1954 90      | ) p. 2    | 28 cm          | 21 cm          |           |          |             | CAR   | CVL      | 1991-01-08               |              |                     |            | Hardcover              |
| 8 Addams, (                    | Author | My crowd                                                  | 76-129192 | 0671207881               | 5        |         | 1 Ne         | ew York | Simon and So                 | 1970 19      | 92 p. 2   | 29 cm          | 22 cm          |           |          |             | CAR   | CVL      | 1991-01-08               | Gainesville, | F \$5.95            |            | Hardcover in ton       |
| 9 Addams, (                    | Author | Nightcrawlers                                             | 57-12399  |                          | 6        |         | Ne           | ew York | Simon and So                 |              |           | 29 cm          | 22 cm          |           |          |             | CAR   | CVL      | 1991-01-08               |              | \$3.95              |            | Hardcover in dus       |
| 10 Arno, Peter                 | Author | Hell of a way to run a railroad                           |           |                          | 7        |         | 1 Ne         | ew York | Simon and So                 | 1956 12      |           | 29 cm          | 22 cm          |           |          |             | CAR   | CVL      | 1991-01-08               |              |                     |            | Hardcover              |
|                                | Author | Lady in the shower                                        |           |                          | 8        |         |              |         | Simon and So                 | 1967 14      | _         | 29 cm          | 22 cm          |           |          |             | CAR   | CVL      | 1991-01-08               |              | \$4.95              |            | Hardcover              |
|                                | Author | Peter Arno's cartoon revue                                |           |                          | 9        |         |              |         | Simon and So                 | 1941         |           | 31 cm          | 23 cm          |           |          |             | CAR   | CVL      | 1991-01-08               |              |                     |            | Hardcover              |
|                                | Author | Peter Arno's circus                                       |           |                          | 11       |         | s.l.         |         | Horace Liveriç               | 1931         |           | 30 cm          | 23 cm          |           |          | Cover loc   |       | CVL      | 1991-01-08               |              |                     |            | Hardcover              |
| 14 Auth, Tony                  |        |                                                           |           | 0936218280               | 12       |         |              |         | Andrews and                  | 1988 17      | _         | 9 cm           | 26 cm          |           |          |             | CAR   | CVL      | 1991-01-08               |              | \$8.95              |            | Trade paperback        |
| 15 Bailey, Jo                  |        | Great cartoons of the world, series 9                     | 69-9067   | 0517523515               | 13       |         |              |         | Crown Publist                |              |           | 31 cm          | 24 cm          |           |          | Full title: |       | CVL      | 1991-01-08               |              |                     |            | Hardcover in dus       |
| 16 Bellus, Je                  |        | Clementine cherie, the rage of Paris                      |           |                          | 14       |         |              |         | Grayson Publ                 |              | -         | 26 cm          | 19 cm          |           |          |             | CAR   | CVL      | 1991-01-08               | ,            | \$2.95              |            | Hardcover in dus       |
| 17 Booth, Ge                   |        | Booth again: more of George Booth                         |           | 0836218434               | 16       |         |              | ,       | Andrews and                  | 1989         |           | 28 cm          | 22 cm          |           |          |             | CAR   | CVL      | 1991-01-08               |              | \$7.95              |            | Trade paperback        |
|                                | Author | ,                                                         |           | 0380555336               | 17       |         |              |         | Avon                         | 1980         |           | 26 cm          | 18 cm          |           |          | First Avo   |       | CVL      |                          | Goodwill Bo  |                     |            | Trade paperback        |
| 19 Breathed,                   |        | Billy and the Boingers bootleg                            |           | 0316107298               | 18       |         |              |         | Little, Brown :              | 1987 12      |           | 23 cm          | 26 cm          |           |          | With pho    |       | CVL      | 1991-01-08               |              | \$7.95              |            | Trade paperback        |
| 20 Breathed,                   |        | , , ,                                                     |           | 0316103098               | 19       |         | 1 Bo         |         | Little, Brown :              | 1986 22      |           | 28 cm          | 22 cm          |           |          |             | CAR   | CVL      | 1991-01-08               |              | \$12.95             |            | Trade paperback        |
| 21 Breathed,                   |        | 117                                                       |           | 0316107417               | 20       |         | 1 Bo         |         | Little, Brown :              | 1990 87      |           | 23 cm          | 26 cm          | Bloom Co  | unty     |             | CAR   | CVL      | 1991-01-08               |              | \$8.95              |            | Trade paperback        |
| 22 Breathed,                   |        |                                                           |           | 0316107107               | 21       |         |              |         | Little Brown a               | 1983 14      |           | 5 cm           | 24 cm          |           |          |             | CAR   | CVL      | 1991-01-08               |              | \$6.95              |            | Trade paperback        |
| 23 Breathed,                   |        |                                                           |           | 0316107387               | 22       |         | 1 Bo         |         | Little, Brown :              | 1989 85      | _         | 23 cm          | 26 cm          |           |          |             | CAR   | CVL      | 1991-01-08               |              | \$7.95              |            | Trade paperback        |
| 24 Breathed,                   |        | Penguin dreams and stranger things                        | 85-40012  | 0040407050               | 23       |         | 1 Bo         |         | Little, Brown :              | 1985 12      |           | 23 cm          | 25 cm          |           |          |             | CAR   | CVL      | 1991-01-08               |              | \$6.95              |            | Trade paperback        |
| 25 Breathed,                   |        | Tales too ticklish to tell                                |           | 0316107352               | 24       |         | 1 Bo         |         | Little, Brown :              | 1988 12      |           | 23 cm          | 26 cm          |           |          |             | CAR   | CVL      | 1991-01-08               |              | \$7.95              |            | Trade paperback        |
| 26 Breathed,                   |        | Toons for our times                                       | 84-80135  |                          | 25       |         |              |         | Little, Brown a              | 1984 96      |           | 23 cm          | 26 cm          |           |          |             | CAR   | CVL      | 1991-01-08               |              | \$6.95              |            | Trade paperback        |
| 27 Brickman                    |        | Sure, you can "do it yourself"                            | 00.40400  | 455740044V               | 26       |         |              |         | Arlich Publish               | 1955         |           | 26 cm          | 21 cm          | 0         |          |             | CAR   | CVL      | 1991-01-08               |              | 67.05               |            | Hardcover              |
| 28 Callahan,                   |        | Do not disturb any further                                |           | 155710011X<br>0060911778 | 27       |         |              |         | William Morro                | 1990         |           | 21 cm          | 21 cm          | Quill     | 1.9      | City Daily  | CAR   | CVL      |                          | Crown, Gre   |                     |            | Trade paperback        |
|                                | Author |                                                           | 84-47563  | 0060911778               | 28       |         |              |         | Harper & Row                 |              |           | 20 cm          | 20 cm          | Perennial | Library  | 5th Print   |       | CVL      |                          | Goodwill Bo  |                     |            | Trade paperback        |
| 30 Cobean, S                   |        | Cartoons of Cobean, the                                   |           |                          | 29<br>30 |         |              |         | Harper & Brot                | 1952<br>1949 |           | 29 cm<br>30 cm | 22 cm<br>22 cm |           |          |             | CAR   | CVL      |                          | Goodwill Bo  | oksale DC           | \$2.50     | Hardcover              |
| 31 Darrow, W                   |        | Please pass the hostess                                   |           |                          | 31       |         |              |         | Random Hous                  | 1949         |           | ou cm<br>31 cm | 22 cm          |           |          | Spine m     |       | CVL      | 1991-01-08<br>1991-01-08 |              |                     |            | Hardcover              |
| 32 Darrow, W. 33 Dav. Robe     |        | You're sitting on my eyelashes All out for the sack race! |           |                          | 32       |         |              |         | Random Hous                  | 1945         |           | 1 cm<br>11 cm  | 22 cm<br>23 cm |           |          | Spine m     |       | CVL      | 1991-01-08               |              |                     |            | Hardcover<br>Hardcover |
| 34 Dean, Abr                   |        |                                                           |           |                          | 33       |         |              |         |                              | 1945         |           | 24 cm          | 17 cm          |           |          | Spine m     | CAR   | CVL      | 1991-01-08               |              |                     |            | Hardcover              |
| 35 Dunn, Ala                   |        | What am I doing here?                                     |           |                          | 34       |         |              |         | Simon and So<br>Simon and So |              |           | 24 cm<br>20 cm | 26 cm          | -         |          |             | CAR   | CVL      | 1991-01-08               |              |                     |            | Hardcover              |
| 36 Fisher, Ed.                 |        | Who's paying for this cab? Ed Fisher's first folio        | 59-6981   |                          | 35       |         |              |         | Macmillan Co                 |              |           | 29 cm          | 21 cm          |           |          |             | CAR   | CVL      | 1991-01-08               |              |                     |            | Hardcover in dus       |
| 37 Greenberg                   |        | All-Jewish cartoon collection, the                        |           | 0399512888               | 37       |         |              |         | Putnam Publi                 | 1986         | _         | 4 cm           | 22 cm          | Perigee E | looko    |             | CAR   | CVL      |                          | Crown, Gree  | en \$5.95           |            | Trade paperback        |
| 38 Gross, Sal                  |        | Cats. cats                                                |           | 0060961856               | 38       |         |              |         | Harper and Ro                |              |           | 14 cm          | 22 cm          | Perennial |          |             | CAR   | CVL      |                          | Olssons, D   |                     |            | Trade paperback        |
|                                | Author |                                                           |           | 0396074731               | 39       |         |              |         | Dodd, Mead &                 | 1977         | -         | 24 cm          | 18 cm          | refermal  | Library  |             | CAR   | CVL      |                          | Book Galler  |                     |            | Hardcover in dus       |
| 40 Gross, Sa                   |        | I am blind and my dog is dead Love me. love by teddy bear |           | 0399512306               | 40       |         |              |         | Putnam Publi                 | 1986         |           | 4 cm           | 22 cm          | Perigee E | looke    |             | CAR   | CVL      | 1991-01-08               |              | y, \$7.95<br>\$4.95 |            | Trade paperback        |
|                                | Author |                                                           |           | 0380681978               | 40       |         |              |         | Avon                         | 1982         |           | 23 cm          | 15 cm          | r-engee E | OUNS     |             | CAR   | CVL      | 1991-01-08               |              | \$5.95              |            | Trade paperback        |
| 41 Gross, San                  |        |                                                           |           | 0399513965               | 41       |         |              |         | Putnam Publi                 | 1902         |           | 4 cm           | 22 cm          | Perigee   |          |             | CAR   | CVL      | 1991-01-08               |              | \$5.95              |            | Trade paperback        |
| 42 Gloss, San<br>43 Guindon, I |        | ,                                                         | 77-22762  | 0333013300               | 42       |         |              |         | Minneapolis S                |              |           | 14 cm<br>28 cm | 22 cm          | rengee    |          |             | CAR   | CVL      |                          | Takoma Pa    |                     |            | Trade paperback        |
| 44 Hamilton                    |        | Terribly nice people                                      | 75-21939  |                          | 43       |         |              |         | G.P. Putnam                  | 1977         |           | o cm<br>l9 cm  | 22 cm          |           |          | SBN 339     |       | CVL      | 1991-01-08               |              | n 94.99             |            | Hardcover in dus       |
| 45 Hewison, I                  |        | Punch book of dogs                                        |           | 00860513068              | 44       |         | 2 L or       |         | Robson Book                  | 1975         |           | 23 cm          | 16 cm          |           |          | Houston     |       | CVL      |                          | Alabama Th   | e: \$5.95           | ****       | Trade paperback        |
| 45 Hewison,                    | Luitor | Functi book of dogs                                       |           | 00000313000              | 45       |         | Z LOI        | HUUH    | NUUSUII DUUK                 | 1304         |           | J CIII         | 10 CIII        |           |          | riouston    | , UAR | UVL      | 1331-01-00               | MIND THE     | e( ψυ.95            |            | rrade paperbaci        |

## A better view of the first three rows:

| A<br>Author/Ed<br>700a                                                                                                    | В         | C D        | E F         | G H     | l J              | KLM           | N O P          | Q R S           | TU                 | VW                | ormat                                  |
|----------------------------------------------------------------------------------------------------|-----------|------------|-------------|---------|------------------|---------------|----------------|-----------------|--------------------|-------------------|----------------------------------------|
| 0<br>Addams, (                                                                                                    | D         | Е          | F           | G       | Н                | I             | J              | K               | L                  | M                 | 3<br>ardcover i                        |
| Addams, (                                                                                                    | LCCN      | ISBN       | Acc No      | Edition | Printing         | Place         | Publisher      | Year            | Pages p.           | Height cm         |                                        |
| Addams, (Addams, (Add | 010z      | 020a       | 035z        | 250a    | 250b             | 260a          | 260b           | 260c            | 300a p.            | 300c cm           | ardcover<br>ardcover in<br>ardcover in |
| Arno, Pete                                                                                                    | 3         | 4          | 5           | 6       | 7                | 8             | 9              | 10              | 11                 | 12                | ardcover<br>ardcover                   |
| Arno, Pete<br>Arno, Pete<br>Auth, Tony                                                                                                    | 60-12594  |            | 1           |         | 1                | New York      | Simon and S    | 1960            | 96 p.              | 29 cm             | ardcover<br>ardcover<br>rade paper     |
| Bailey, Jo<br>Bellus, Je                                                                                                    | 67-24372  |            | 2           |         |                  | s.l.          | Windmill Boo   | 1967            |                    | 31 cm             | ardcover i                             |
| Booth, Ge<br>Booth, Ge<br>Breathed,                                                                                                    | 81-8921   | 0671438352 | 3           |         | 1                | New York      | Simon and S    | 1981            |                    | 29 cm             | rade paper<br>rade paper<br>rade paper |
| Breathed,<br>Breathed,                                                                                                    | 54-9805   |            | 4           |         |                  | New York      | Simon and S    | 1954            | 90 p.              | 28 cm             | rade pape                              |
| Breathed,<br>Breathed,<br>Breathed,                                                                                                    | 76-129192 | 0671207881 | 5           |         | 1                | New York      | Simon and S    | 1970            | 192 p.             | 29 cm             | rade pape<br>rade pape<br>rade pape    |
| Breathed,<br>Breathed,                                                                                                    | 57-12399  |            | 6           |         |                  | New York      | Simon and S    | 1957            | 96 p.              | 29 cm             | rade pape<br>rade pape                 |
| Brickman<br>Callahan,                                                                                                    |           |            | 7           |         | 1                | New York      | Simon and S    | 1956            | 128 p.             | 29 cm             | ardcover<br>rade pape                  |
| Chast, Ro<br>Cobean, S<br>Darrow, W                                                                                                    |           |            | 8           |         | 1                | New York      | Simon and S    | 1967            | 140 p.             | 29 cm             | rade pape<br>ardcover<br>ardcover      |
| Darrow, W.<br>Day, Robe                                                                                                    |           |            | 9           |         | 2                | New York      | Simon and S    | 1941            |                    | 31 cm             | ardcover<br>ardcover                   |
| Dean, Abr<br>Dunn, Ala<br>Fisher, Ec                                                                                                    |           |            | 11          |         |                  | s.l.          | Horace Liverig | 1931            |                    | 30 cm             | ardcover<br>ardcover<br>ardcover i     |
| Greenberg<br>Gross, Sa                                                                                                    | 87-73256  | 0936218280 | 12          |         |                  | Kansas City   | Andrews and    | 1988            | 176 p.             | 19 cm             | rade pape                              |
|                                                                                                    | 69-9067   | 0517523515 | 13          |         |                  | New York      | Crown Publis   | 1975            |                    | 31 cm             | ardcover i                             |
| Gross, Sa<br>Gross, Sa<br>Guindon, I                                                                                                    |           |            | 14          |         |                  | New York      | Grayson Pub    | 1955            | 128 p.             | 26 cm             | rade pape<br>rade pape                 |
|                                                                                                    |           | nonendounu | 00860513068 | 45 2    | London Robson Bo | ok 1984 23 cm | A salestus and | ouston, CAR CVL | 1991-01-08 Alabama | 70<br>The: \$5.95 | ardcover i                             |

| D                                 | E          | F           | G       | Н                | I               | J              | K     | L                  | M                | 3<br>aı           |
|-----------------------------------|------------|-------------|---------|------------------|-----------------|----------------|-------|--------------------|------------------|-------------------|
| LCCN                              | ISBN       | Acc No      | Edition | Printing         | Place           | Publisher      | Year  | Pages p.           | Height cm        |                   |
| 010z                              | 020a       | 035z        | 250a    | 250b             | 260a            | 260b           | 260c  | 300a p.            | 300c cm          | ar<br>ar          |
| 3                                 | 4          | 5           | 6       | 7                | 8               | 9              | 10    | 11                 | 12               | ar<br>ar          |
| 60-12594                          |            | 1           |         | 1                | New York        | Simon and So   | 1960  | 96 p.              | 29 cm            | ar<br>ar          |
| 67-24372                          |            | 2           |         |                  | s.l.            | Windmill Boo   | 1967  |                    | 31 cm            | ar<br>ar          |
| 81-8921                           | 0671438352 | 3           |         | 1                | New York        | Simon and So   | 1981  |                    | 29 cm            | rac               |
| 54-9805                           |            | 4           |         |                  | New York        | Simon and So   | 1954  | 90 p.              | 28 cm            | ra                |
| 76-129192                         | 0671207881 | 5           |         | 1                | New York        | Simon and So   | 1970  | 192 p.             | 29 cm            | rac<br>rac        |
| 57-12399                          |            | 6           |         |                  | New York        | Simon and So   | 1957  | 96 p.              | 29 cm            | rac               |
|                                   |            | 7           |         | 1                | New York        | Simon and So   | 1956  | 128 p.             | 29 cm            | ar                |
|                                   |            | 8           |         | 1                | New York        | Simon and So   | 1967  | 140 p.             | 29 cm            | rac<br>arc<br>arc |
| Ĭ.<br>E.                          |            | 9           |         | 2                | New York        | Simon and So   | 1941  |                    | 31 cm            | ar                |
|                                   |            | 11          |         |                  | s.l.            | Horace Liverig | 1931  |                    | 30 cm            | ar<br>ar          |
| 87-73256                          | 0936218280 | 12          |         |                  | Kansas City     | Andrews and    | 1988  | 176 p.             | 19 cm            | rac               |
| 69-9067                           | 0517523515 | 13          |         |                  | New York        | Crown Publis   | 1975  |                    | 31 cm            | rac               |
|                                   |            | 14          |         |                  | New York        | Grayson Pub    | 1955  | 128 p.             | 26 cm            | ra<br>ra          |
| OO OOCO<br>Editor Punch book of d | 0000010101 | 00860513068 | 45 2    | London Robson Bo | 1/ apa a a City | Androug and    | d non | 1991-01-08 Alabama | 70<br>The \$5.96 | ar                |

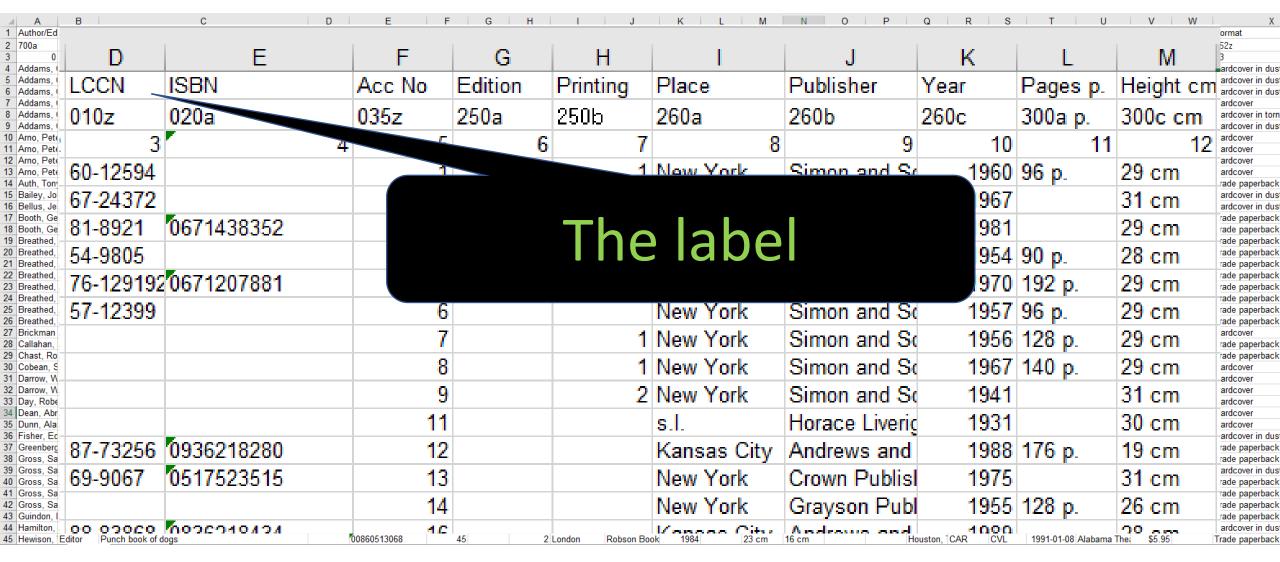

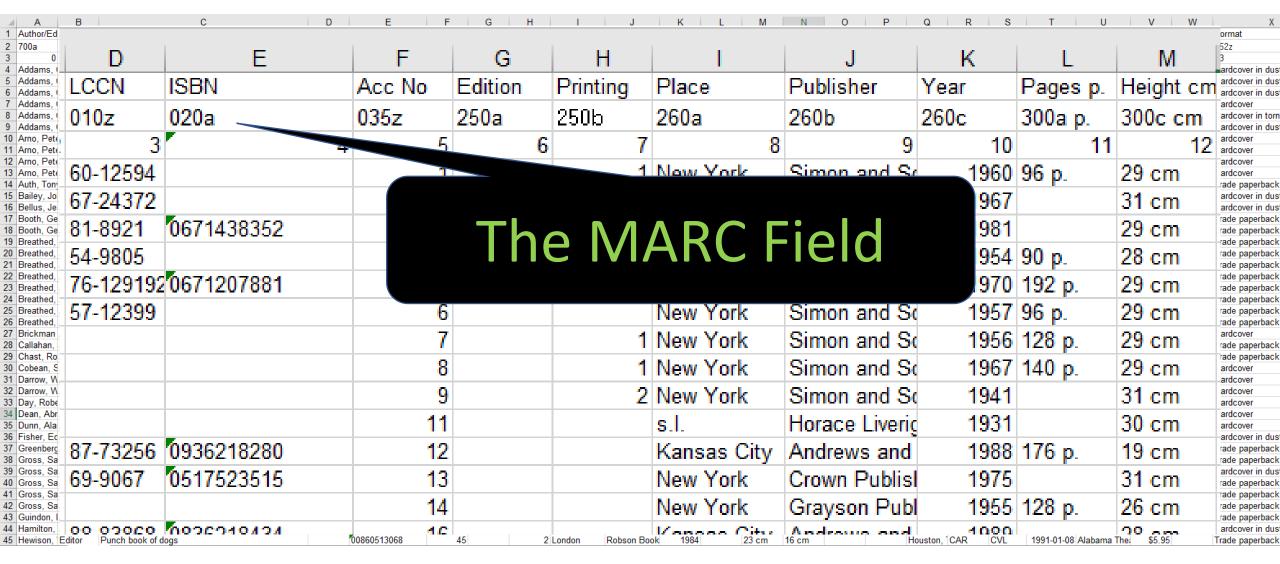

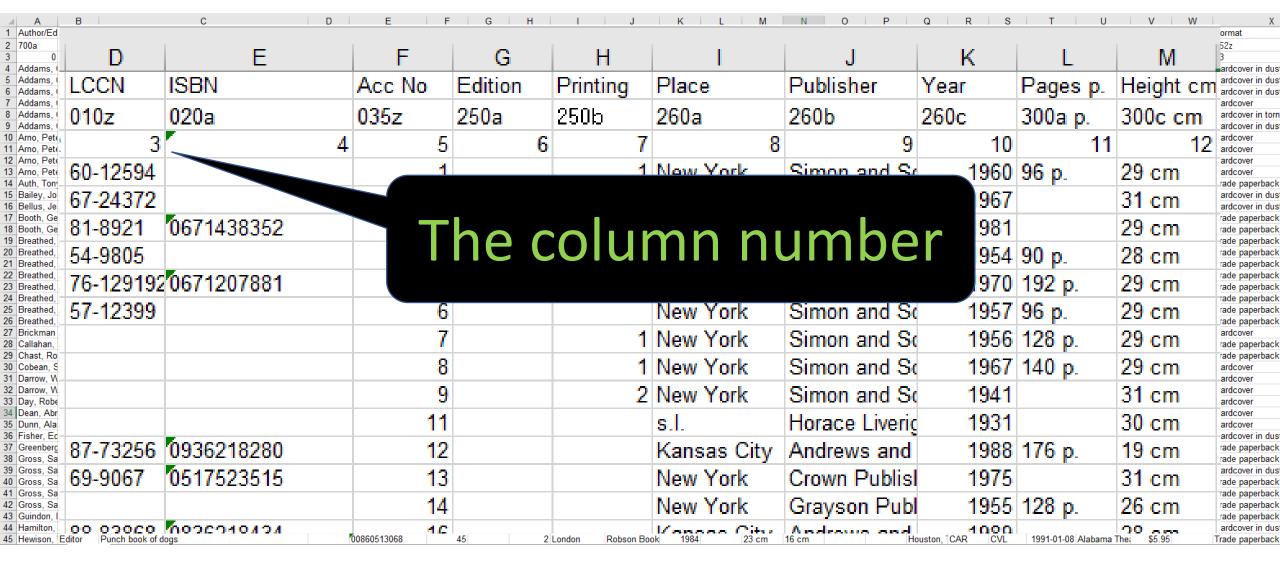

## https://marcedit.reeset.net/

Contact Me

#### MARCEDIT DEVELOPMENT MarcEdit -- Your complete free MARC editing utility → Home **Current News** Downloads → Features . MarcEdit Update Round-up July 7, 2021 Getting Help A handful of updates have been posted related to MarcEdit 7.5 since the program cam out of beta. These > Help have been mostly bug fixes and small enhancements. Here's the full list: Bug Fix: OCLC Search - multiple > Knowledge Base terms would result in an error if 'OR' was used with specific search indexes. Fixed: 6/22 Enhancement. Sample Data for OCLC... Continue reading MarcEdit Update Round-up [...] Education → MarcEdit 101 MarcEdit 7.5.x/MarcEdit Mac 3.5.x: Coming out of beta June 21, 2021 Webinar Series MarcEdit 7.5/MarcEdit Mac 3.5 is officially out of beta. It has been my primary version of MarcEdit for about 6 → Tutorials months and is where all new development has taken place since Dec. 2020. Because there are significant → MarcEdit FAQs changes (including framework supported) – MarcEdit 7.5/3.5 are not in-place upgrades. Previous versions of → Technical Details MarcEdit can be installed... Continue [...] → About reeset → About MarcEdit Exploring BibFrame workflows in MarcEdit June 20, 2021 → About the Author Update: 6/21/2021: I uploaded a video with sound that demonstrates the process. You can find it here: → MarcEdit End User During this past year while working on MarcEdit 7.5.x/3.5.x, I've been giving some thought to how I might be License Agreement able to facilitate some workflows to allow users to move data to and from BibFrame. While the tools has.. > MarcEdit 7 User Map Continue reading Exploring BibFrame workfl [...] > Privacy Policy

### Who Uses It?

Anybody who does anything with MARC records.

```
04440nas a2200529M 4500
=001 \\422
=005 20130605151550.0
=008 750901d19541990njuuu\\\\\\\0\\\\0eng\d
=010 \\$a 53002151
=035 \\$aocm01588948
=035 \\$a0523546$bMULS
=040 \\$aMUL$cMUL$dm.c.$dRCS$dNSD$dOCL$dWHC
=049 \\$awhca$bwhc
=060 0\$aQZ 17 N474C
=069 1\$aC21530000
=097 \\$aQZ 17 N474C
=100 1\$aNetter, Frank H.$q(Frank Henry),$d1906-$w1n$915278
=245 00$aCiba collection of medical illustrations.
=260 \\$aSummit, N.J.,$bCiba Pharmaceutical Products.
=500 \\$aIncludes bibliographical references.
=500 \\$avarious editions.
=500 \\$aCiba collection of medical illustrations.
=510 2\$aBiological abstracts$x0006-3169$b-1979
=650 \2$aMedical Illustration.
=650 \2$aAnatomy$xatlases.$9944
=650 \2$aCIBA-GEIGY Corporation.$94069
=999 \\$c81$d81
      \\$00$10$40$6QZ_00017_N474C_V_1_PT_1$70$8CIRC$9108$aWHC$bWHC$CGEN$d2013-05-29$11$0QZ 17 N474C v. 1 pt. 1$p329;
      \\$00$10$40$6QZ_00017_N474C_V_1_PT_2$70$8CIRC$9109$aWHC$bWHC$cGEN$d2013-05-29$11$oQz 17 N474C v. 1 pt. 2$p329;
=952
=952 \\$00$10$40$6Qz_00017_N474C_v_2$70$8CIRC$9110$awHC$bwHC$cGEN$d2013-05-29$11$oQz 17 N474C v. 2$p32975000088075
=952 \\$00$10$40$6qz_00017_N474C_v_3_PT_1$70$8CIRC$9111$aWHC$bWHC$cGEN$d2013-05-29$71$0QZ 17 N474C v. 3 pt. 1$p329
      \\$00$10$40$60Z_00017_N474C_V_3_PT_2$70$8CIRC$9112$awHC$bwHC$cGEN$d2013-05-29$11$oQZ 17 N474C v. 3 pt. 2$p329;
```

## What does it run on?

Available for Windows, Linux, Mac

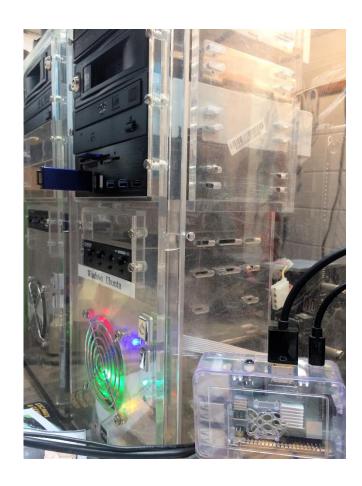

## Cost?

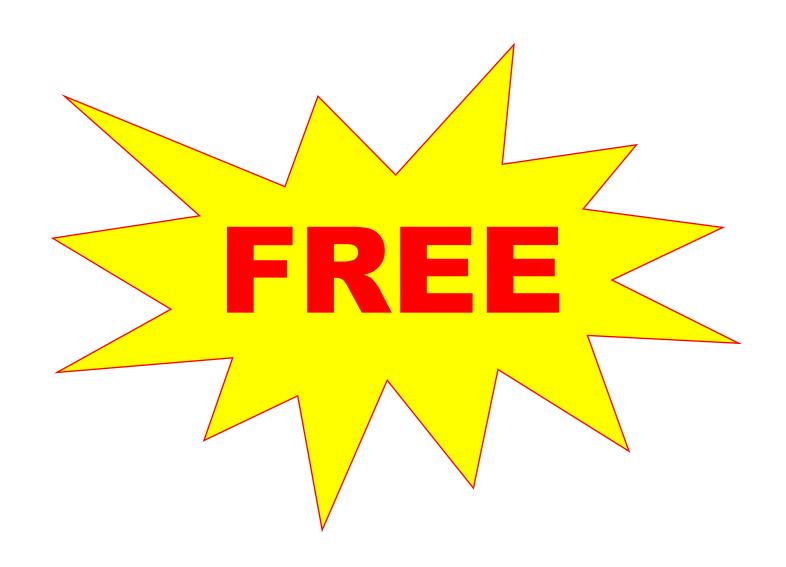

## Tech Support?

### Terry Reese!

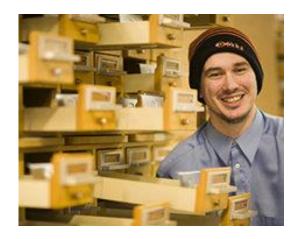

He never sleeps!\*

### ALA member news

#### Terry Reese Jr. selected for Margaret Mann Citation

For Immediate Release Fri, 02/22/2019

#### Contact:

Julie Reese
Deputy Executive Director
Association for Library Collections & Technical Services
jreese@ala.org

CHICAGO—The Association for Library Collections & Technical Services (ALCTS) and Margaret Mann Citation presented by the ALCTS Cataloging and Metadata Management June 22 at the ALCTS Awards Ceremony during the 2019 American Library Association

The Mann Citation, recognizing outstanding professional achievement in cataloging or to the library school of the winner's choice. Reese has chosen the University of Maryla award.

Reese's outstanding professional achievements in cataloging have had a lasting and  $\mathfrak p$  and well-known achievement leading the creation, development and on-going work of and librarians, ranging from small public libraries to large academic research libraries. future cataloging practices such as MARC, XML, crosswalks and linked data.

\*Not confirmed. Photo from MarcEdit web site.

## What does it do?

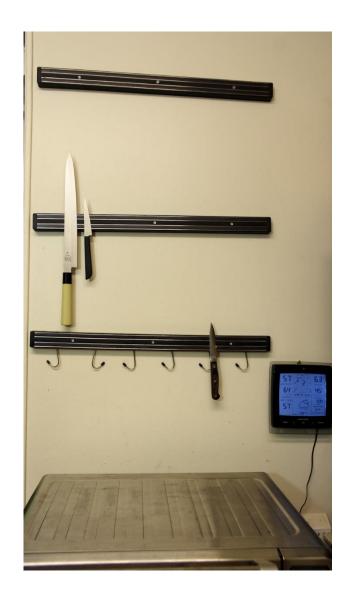

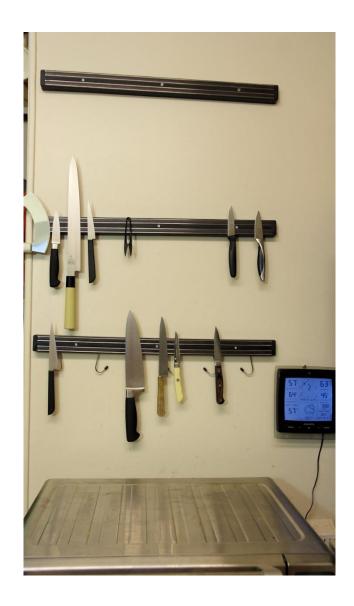

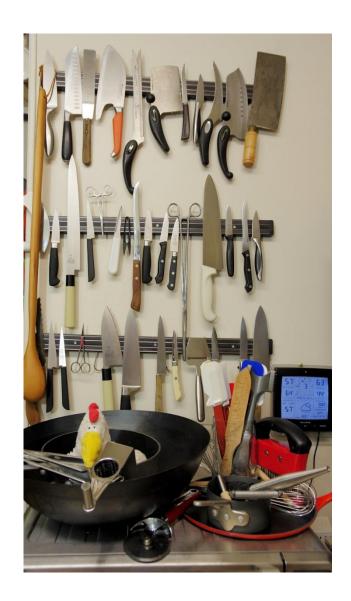

### Start MarcEdit

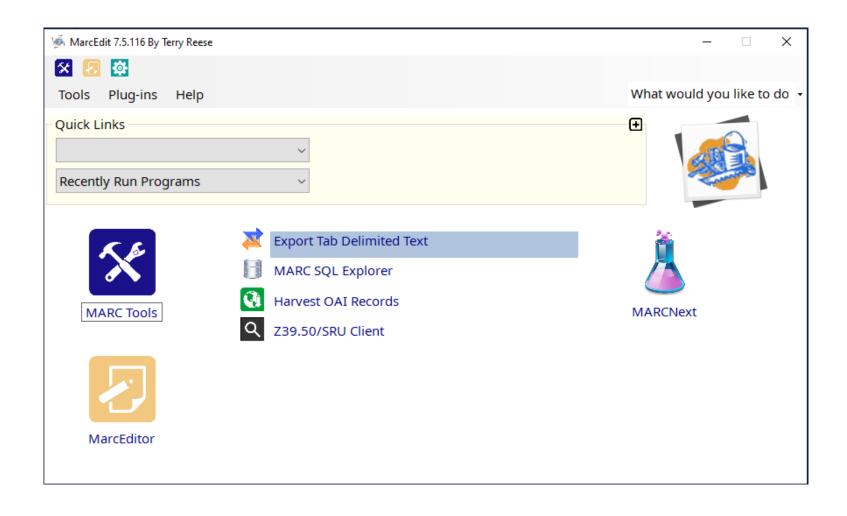

## Select your file

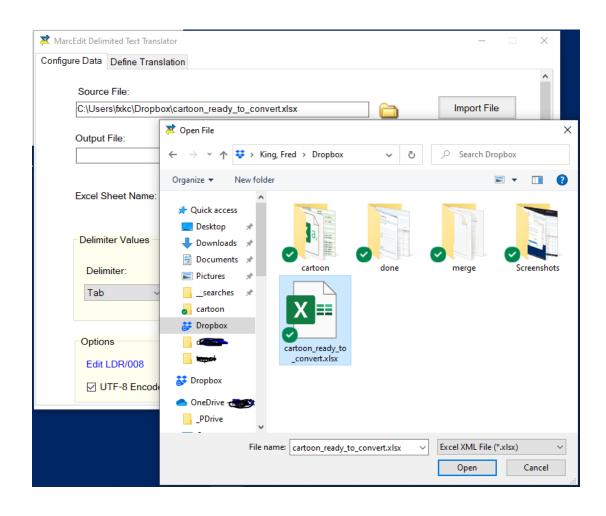

## Give the Output File a name, then import the file

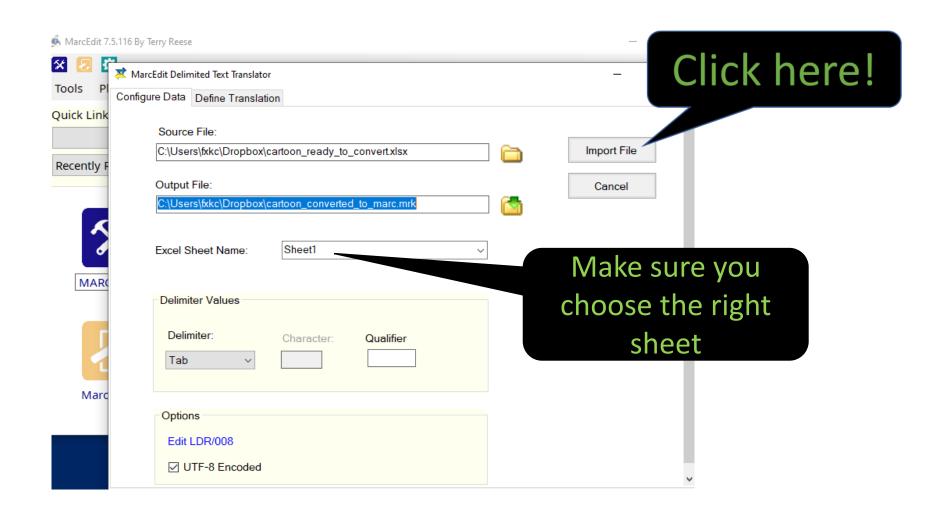

## Then tell MarcEdit which field to map to which MARC tag

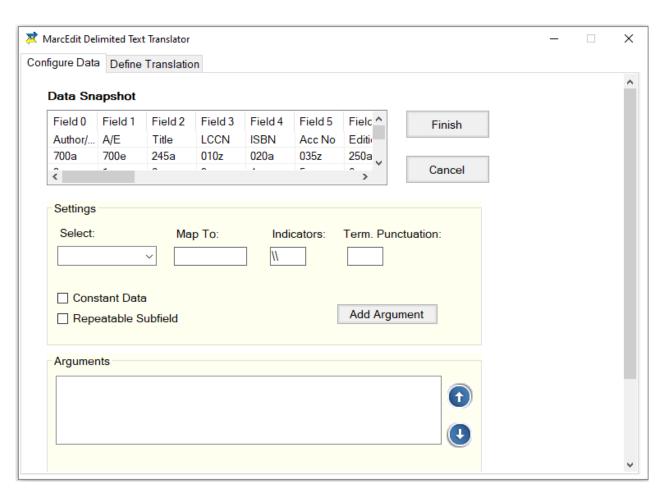

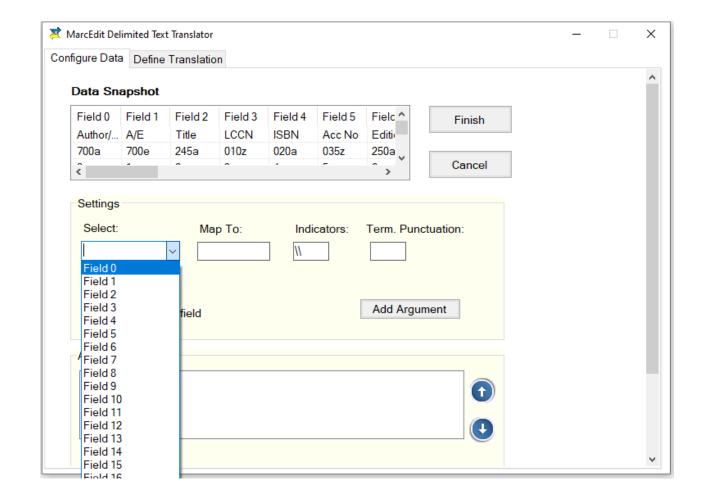

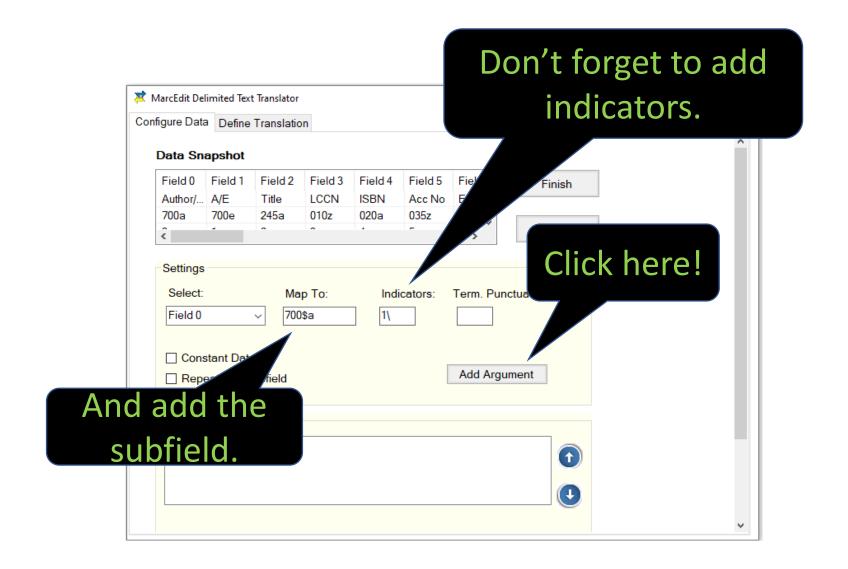

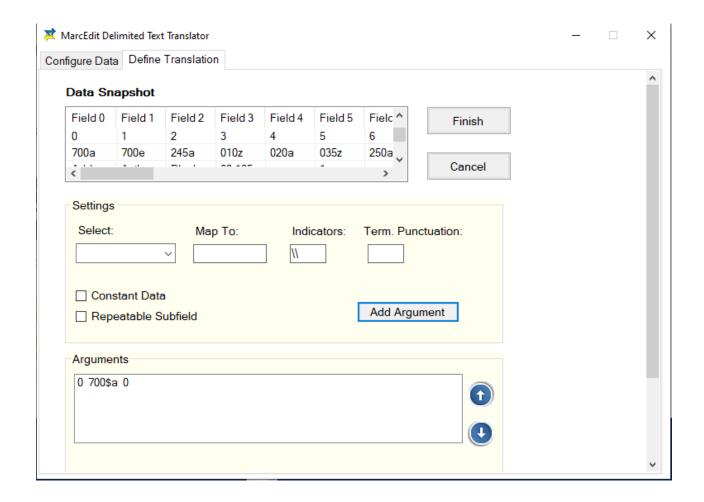

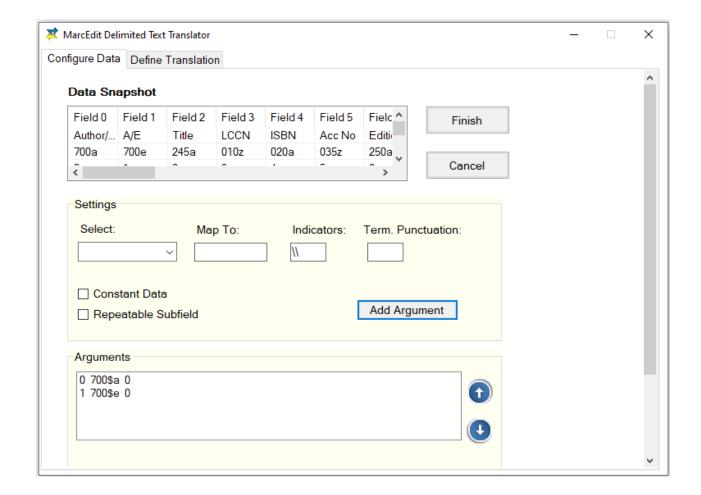

### Join Items to have them in the same field

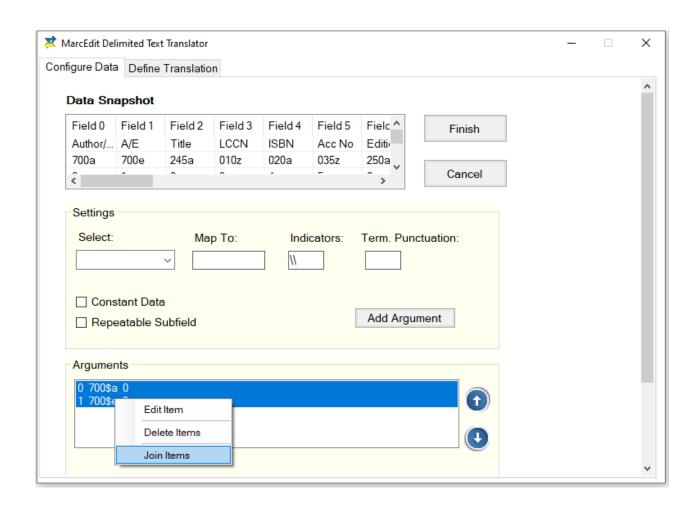

## Join Items to have them in the same field

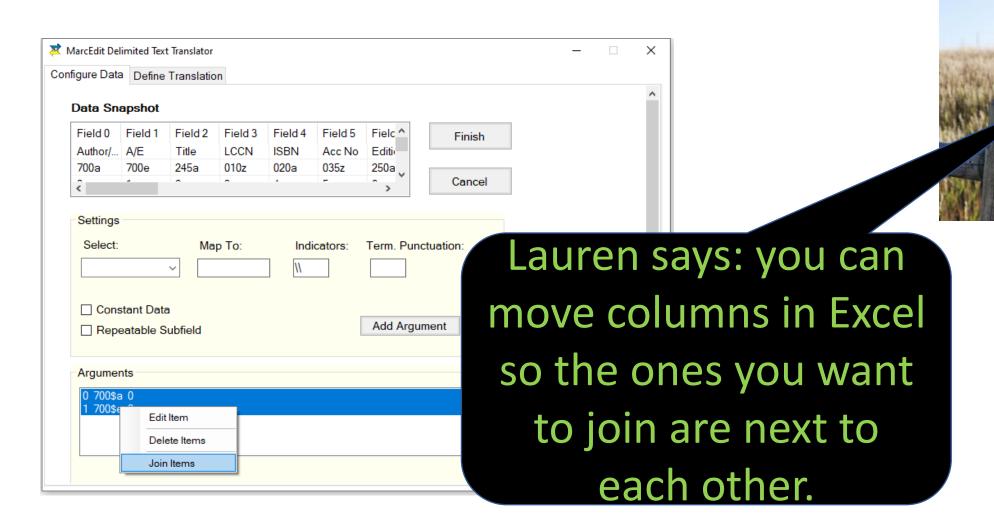

## Join Items to have them in the same field

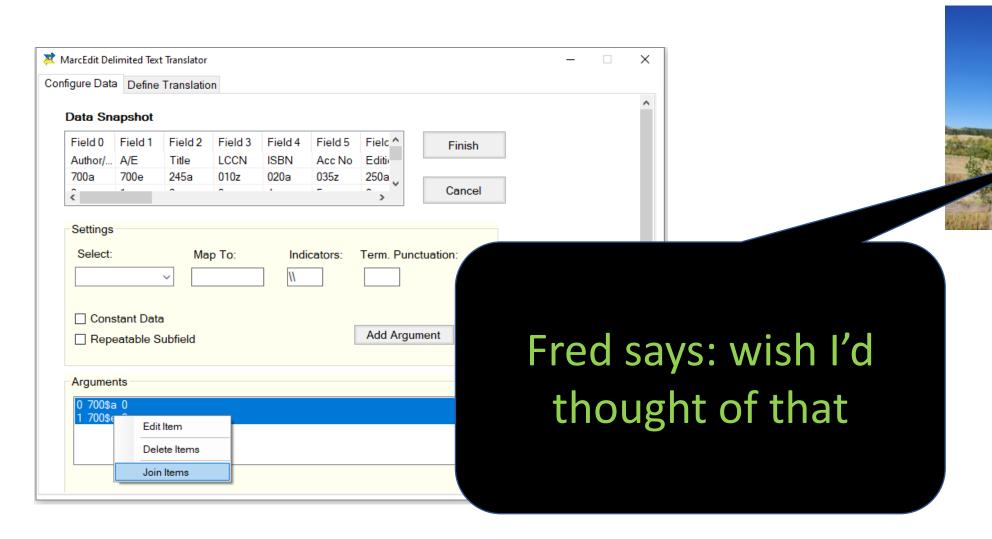

## Joined items will have an asterisk next to them

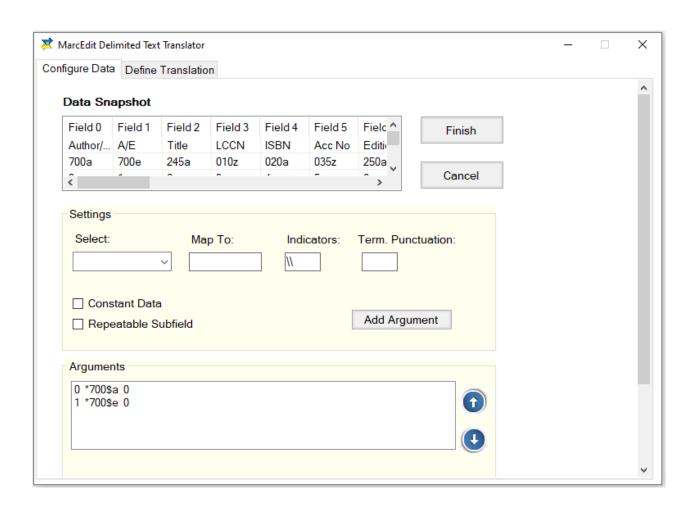

## Finished!

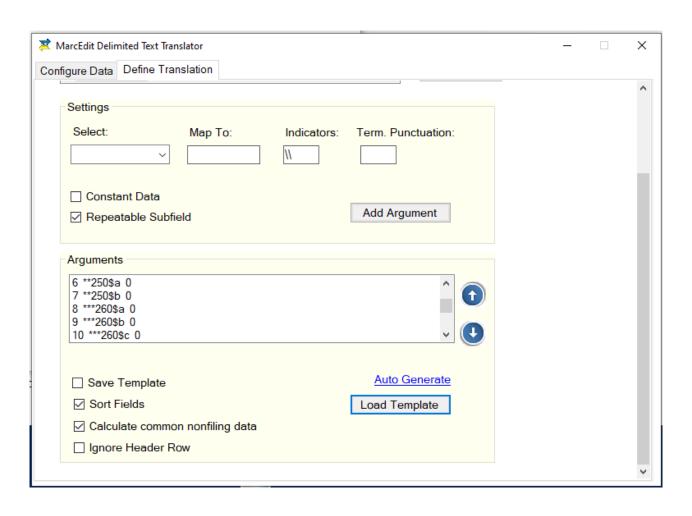

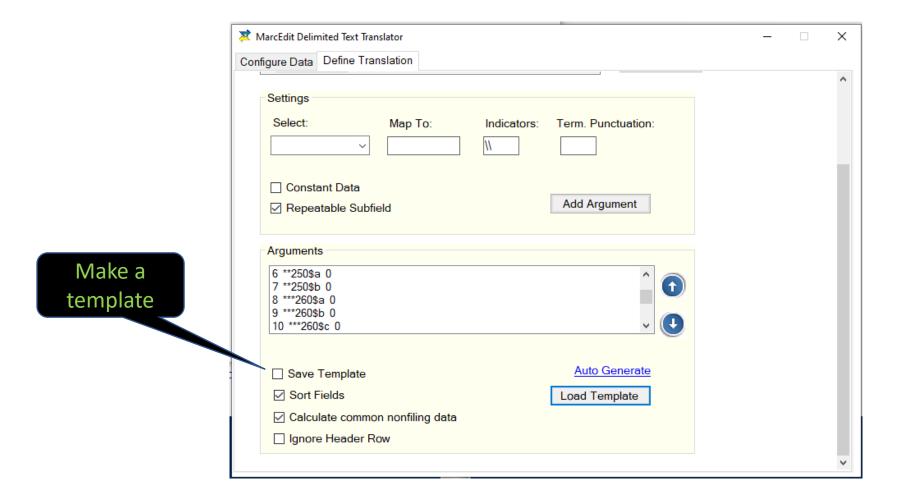

### Templates save time

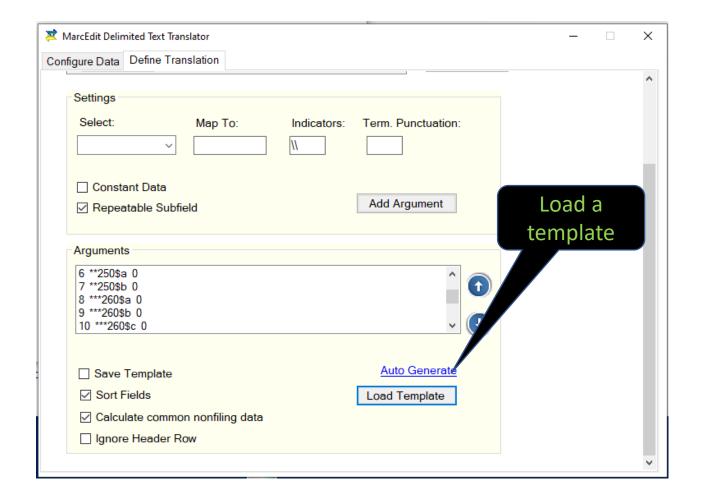

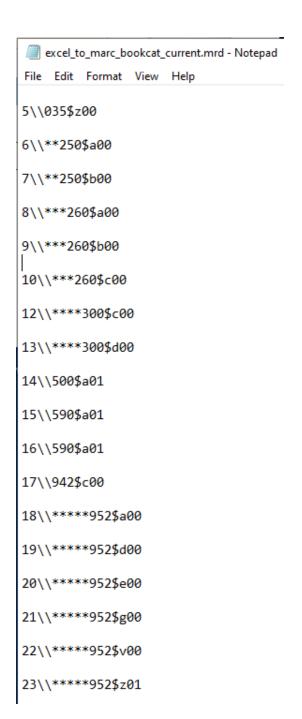

### Click finish, and you're done!

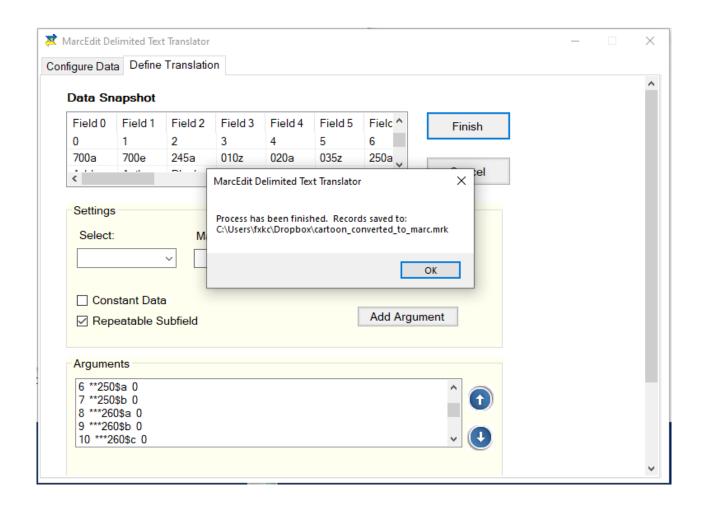

### And here's what they look like:

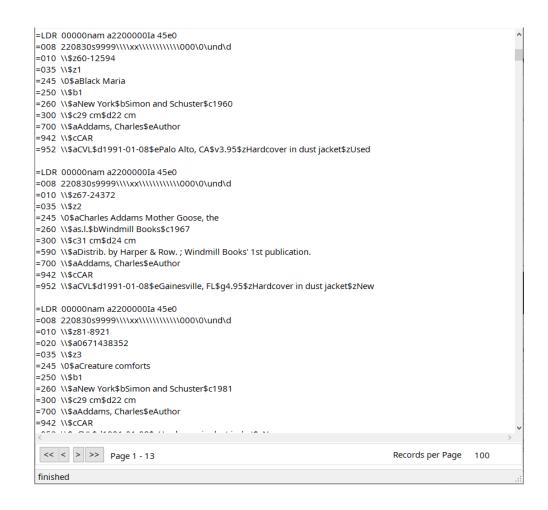

And you think you'll get everything right the first time?

#### Probably not

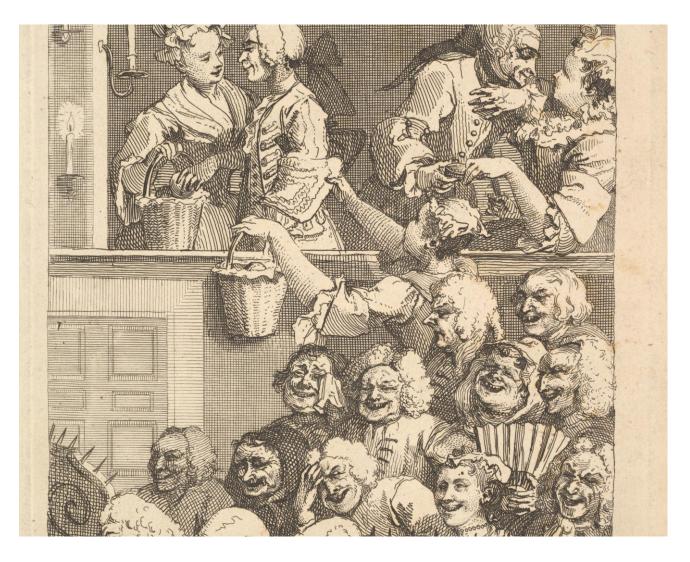

William Hogarth, The Laughing Audience, 1773 Image from the Metropolitan Museum of Art

#### Probably not

Not only is mapping very timeconsuming, it usually takes several attempts to get it right.

#### Review

Review

Review

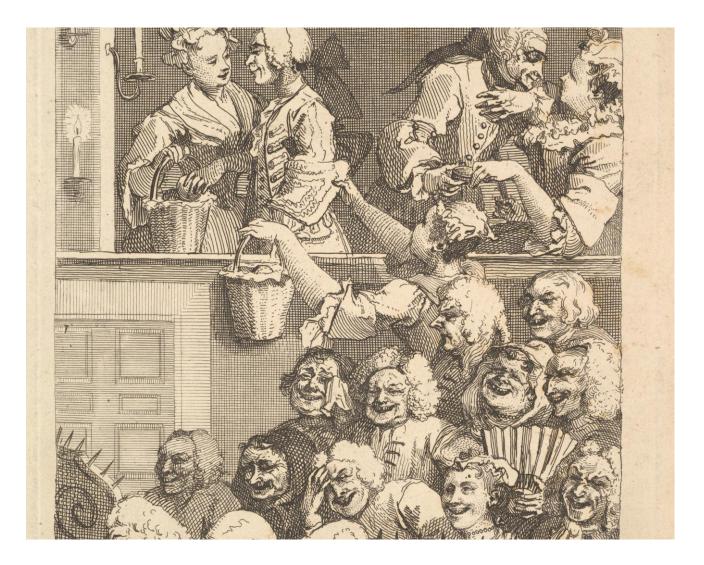

William Hogarth, The Laughing Audience, 1773
Image from the Metropolitan Museum of Art

### REVIEW!

Are your indicators correct so you don't have to add them later?

Did you match the columns to the correct MARC field/subfield?

Did you join the fields/subfields you needed to join?

Did you join ALL the fields/subfields you needed to join?

Did you match ALL your columns? Did you leave one out?

```
=020 \\$aISBN
=035 \\$zAcc No
=245 \0$aTitle
=250 \\$aEdition$bPrinting
=260 \\$aPlace$bPublisher$cYear
=300 \\$cHeight cm$dWidth cm
=500 \\$aImprint
=590 \\$aNotes
=590 \\$aPrt Year
=700 \\$aAuthor/Editor$eA/E
=942 \\$cType
=952 \\$aCurr Loc$dDate Cataloged$ePurchase Place$gCover Price$vPurch Price$zFormat$zCondition$zN/U/R
=LDR 00000nam a2200000Ia 45e0
=008 220830s9999\\\\xx\\\\\\\\000\0\und\d
=010 \\$z010z
=020 \\$a020a
=035 \\$z035z
=245 \0$a245a
=250 \\$a250a$b250b
=260 \\$a260a$b260b$c260c
=300 \\$c300c cm$d300d cm
=500 \\$a500a
=590 \\$a590a
=590 \\$a590a
=700 \\$a700a$e700e
=942 \\$c942c
=952 \\$a952a$d952d$e952e$g952g$v952v$z952z$z952z
=LDR 00000nam a2200000Ia 45e0
=008 220830s9999\\\\xx\\\\\\\\\\000\0\und\d
=010 \\$z60-12594
 ____
```

# Now go back and keep trying until you get it right.

That's one of the reasons you saved a template.

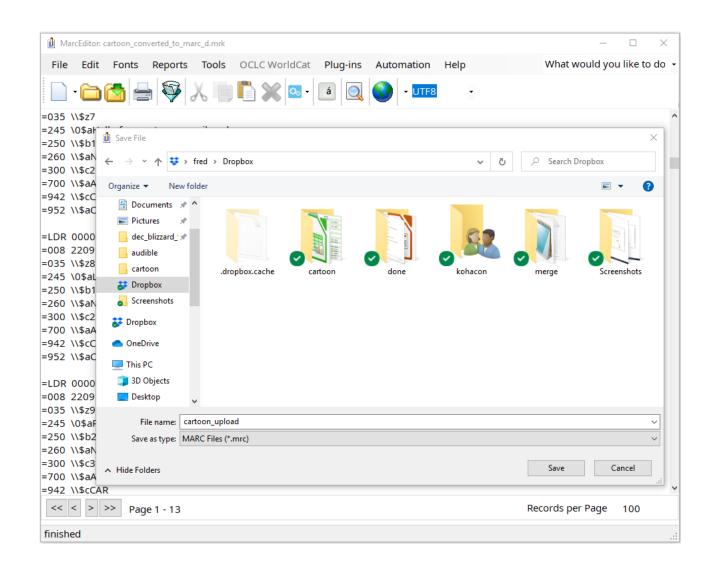

#### Marc Breaker

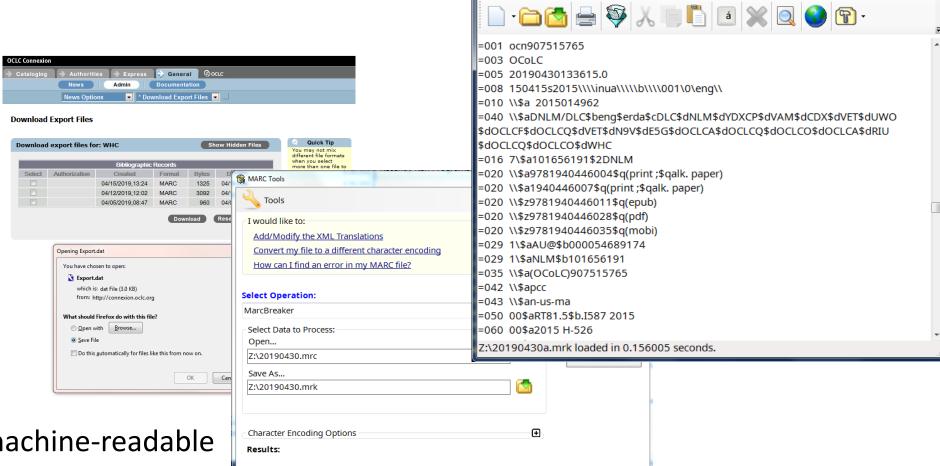

MarcEditor: 20190430a.mrk

File Edit Fonts Reports Tools Koha OCLC WorldCat Pluq-ins Help

\_ D X

Convert machine-readable mrc files to human-readable mrk files.

Just in case.

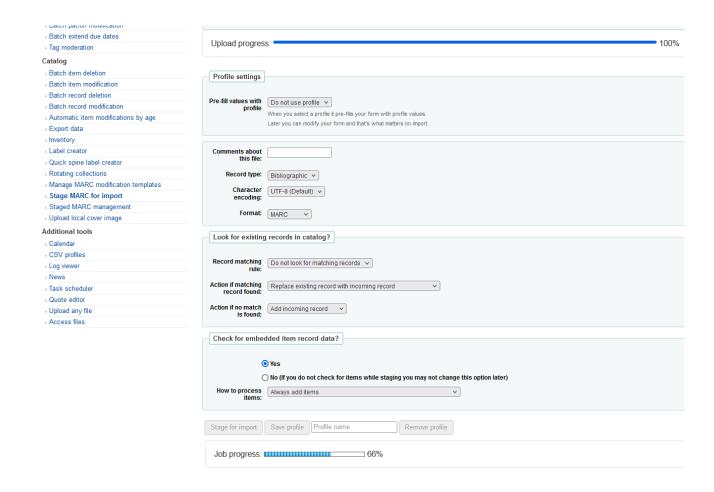

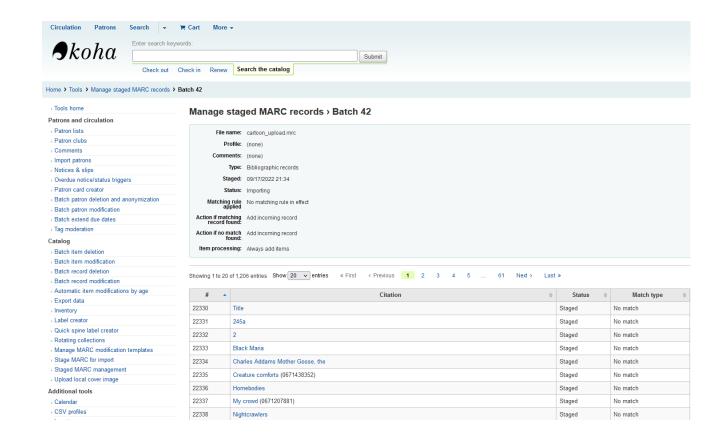

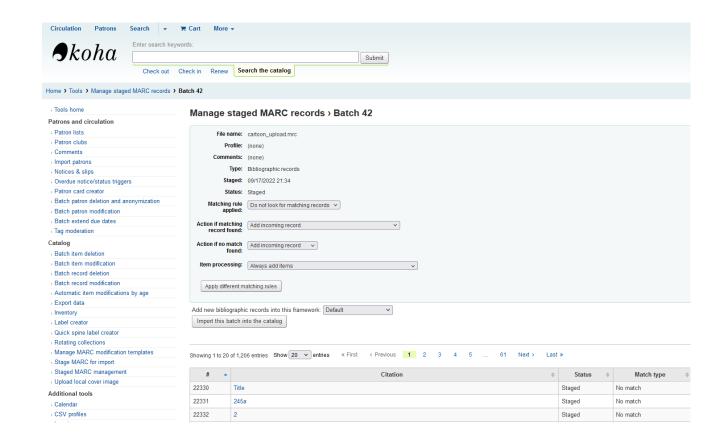

### Uploaded and ready to search!

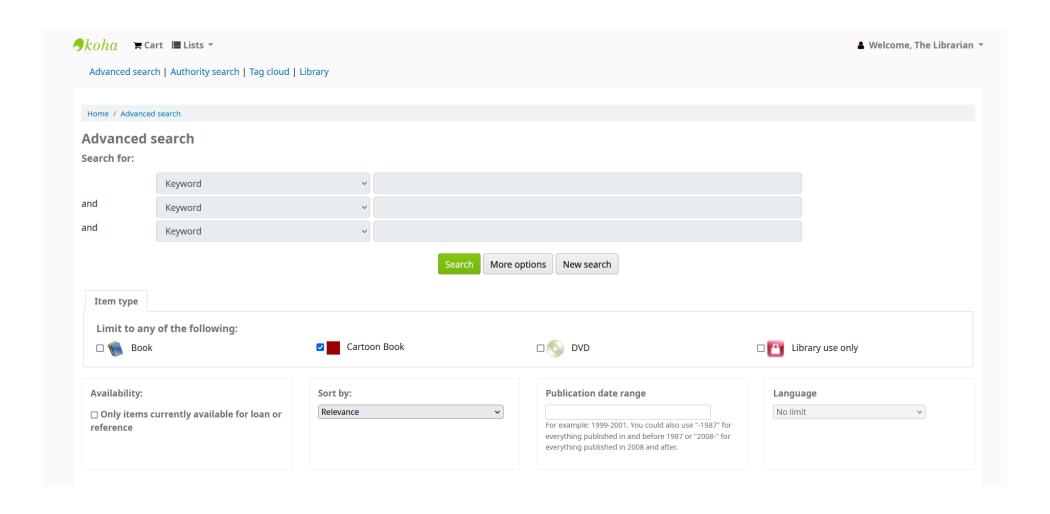

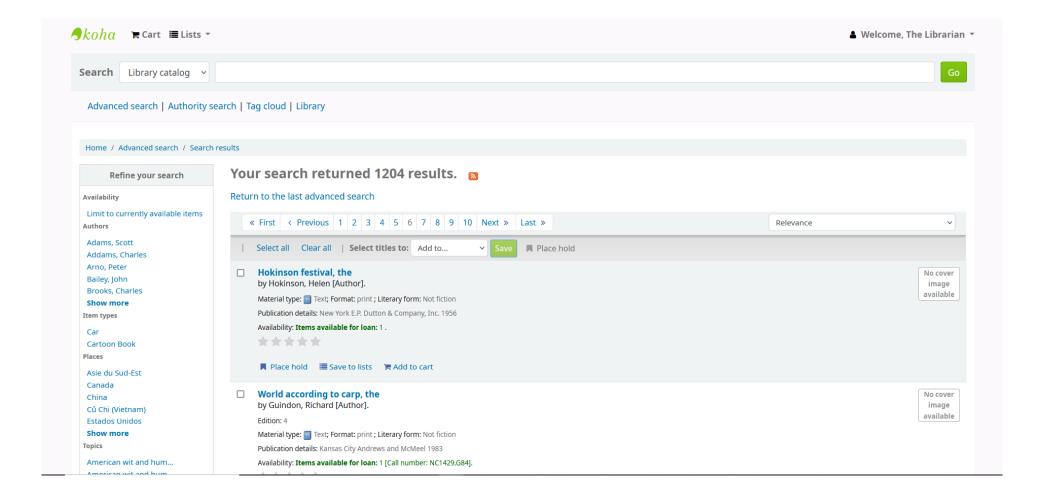

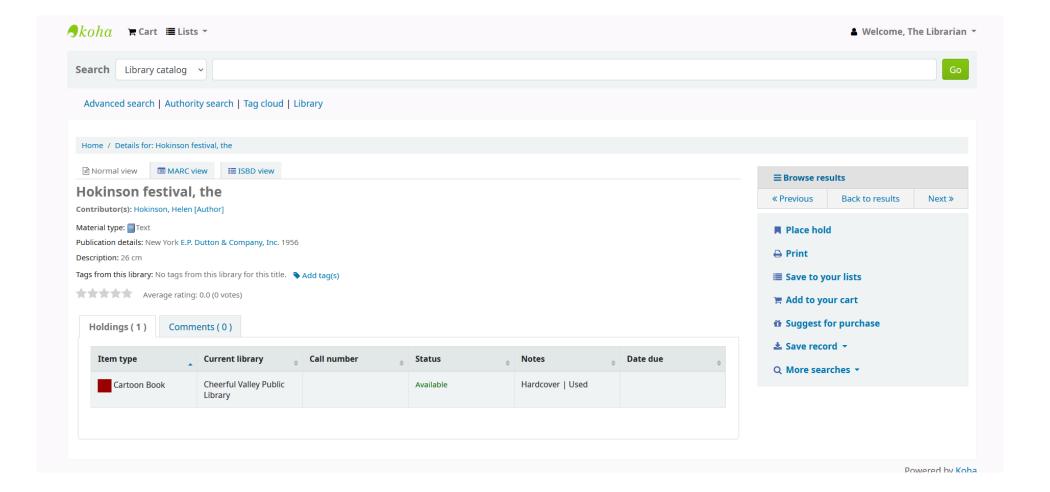

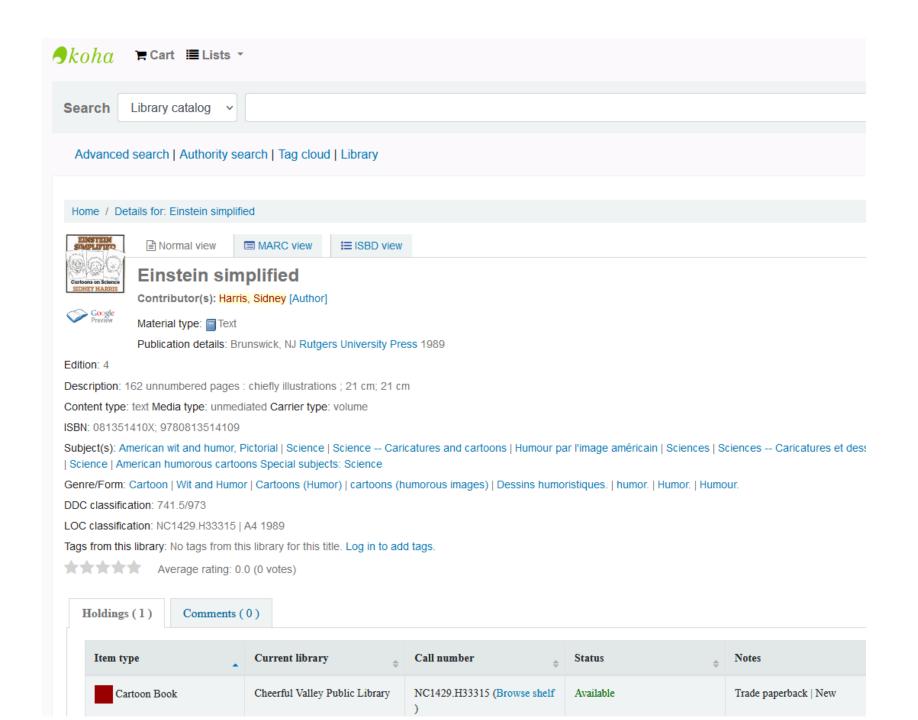

But what if you want to add more cataloging data? Subject headings, URLs, other neat stuff?

## You'll have to wait until next time...

#### Other Resources

- MarcEdit (to download):
- https://marcedit.reeset.net/
- The MarcEdit Field Guide (official guide)
- http://marcedit.reeset.net/learning\_marcedit/table-of-contents/
- MarcEdit listserv <u>https://marcedit.reeset.net/help</u>
- You tube MarcEdit channel <u>https://www.youtube.com/playlist?list=PLrHRsJ91nVFScJLS91SWR5</u> <u>awtFfpewMWg</u>
- Library Carpentry MarcEdit and more: <a href="https://librarycarpentry.org/lc-marcedit/index.html">https://librarycarpentry.org/lc-marcedit/index.html</a>
- Illinois Library MarcEdit LibGuide: https://guides.library.illinois.edu/MarcEdit

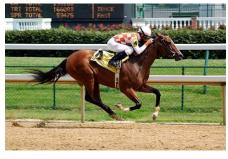

Photo: Wiki Commons